# BACCALAURÉAT TECHNOLOGIQUE ÉPREUVE D'ENSEIGNEMENT DE SPÉCIALITÉ **SESSION 2024**

# **SCIENCES ET TECHNOLOGIES DE L'INDUSTRIE ET DU DEVELOPPEMENT DURABLE**

# **Ingénierie, innovation et développement durable**

# **INNOVATION TECHNOLOGIQUE ET ÉCO-CONCEPTION**

# **Jeudi 20 juin 2024**

Durée de l'épreuve : **4 heures** 

*L'usage de la calculatrice avec mode examen actif est autorisé. L'usage de la calculatrice sans mémoire, « type collège » est autorisé.*

Dès que ce sujet vous est remis, assurez-vous qu'il est complet. Ce sujet comporte 35 pages numérotées de 1/35 à 35/35.

### **Constitution du sujet :**

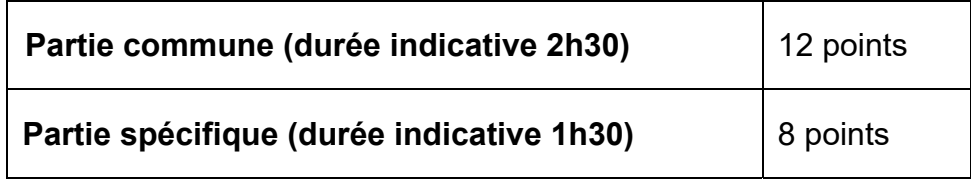

**Le candidat traite les deux parties en suivant les consignes contenues dans le sujet. Ces deux parties sont indépendantes et peuvent être traitées dans un ordre indifférent.** 

**Chacune des parties est traitée sur des copies séparées. Tous les documents réponses, mêmes vierges, sont à rendre obligatoirement avec la copie.**

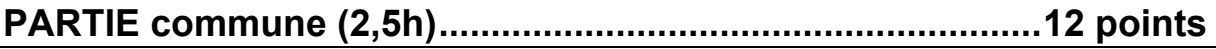

**Téléo Le téléphérique urbain de Toulouse**

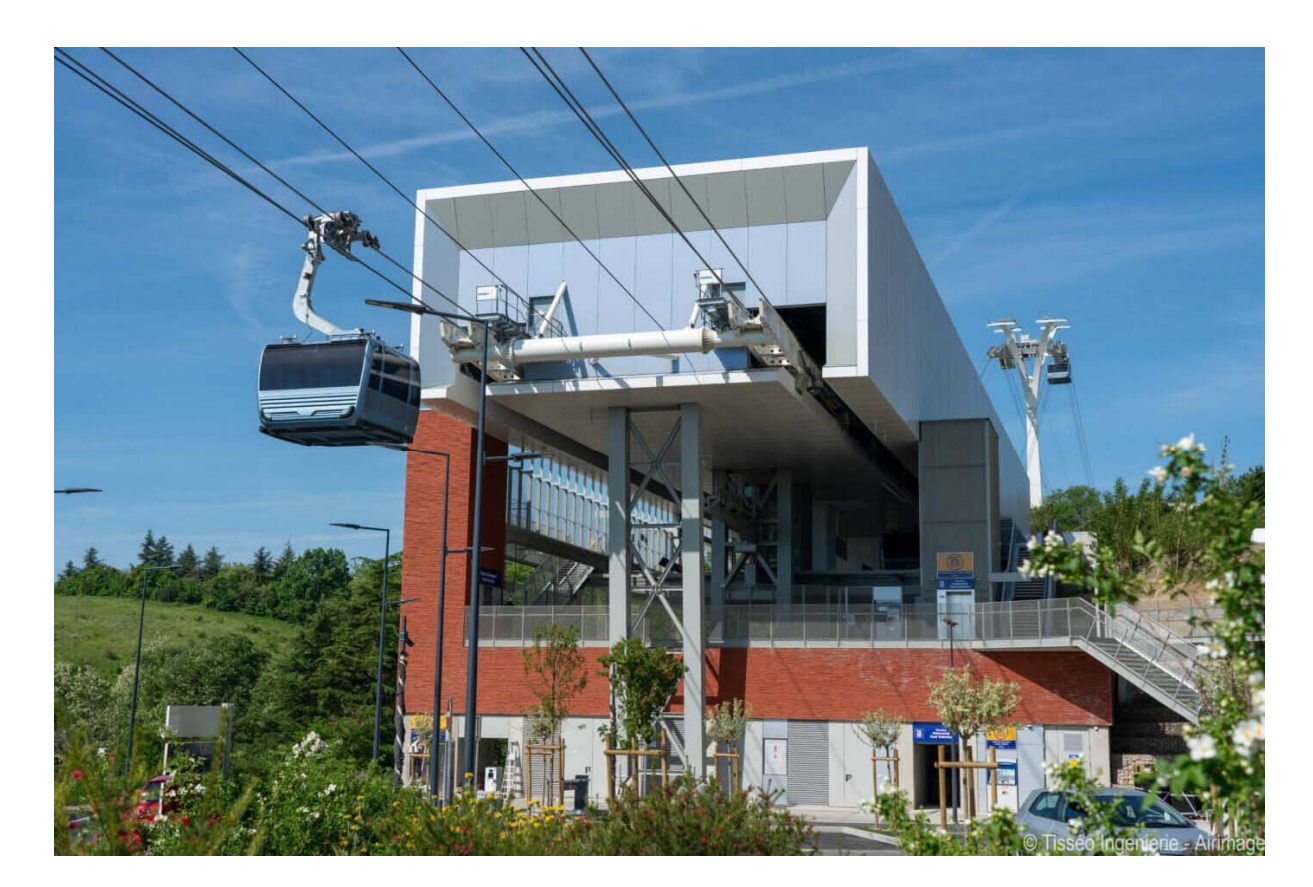

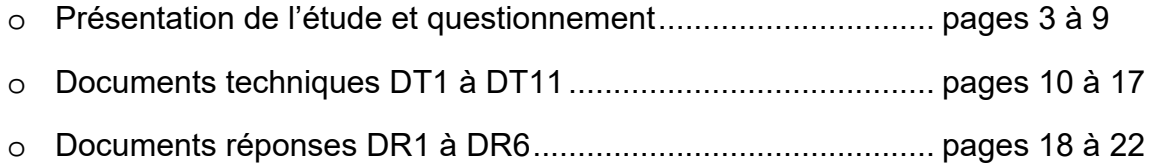

## 24-2D2IDITECME1 20035

### *Mise en situation*

Le projet d'un téléphérique urbain, de 3 km, à Toulouse, reliant l'Oncopole à l'Université Paul Sabatier et passant par le CHU de Rangueil, a été inauguré le 13 mai 2022 sous le nom de Téléo.

Trois gares ont été implantées : une gare motrice au niveau de l'Université Paul Sabatier (UPS), une gare retour à l'Oncopole (ONC) et une gare intermédiaire au CHU de Rangueil (CHU).

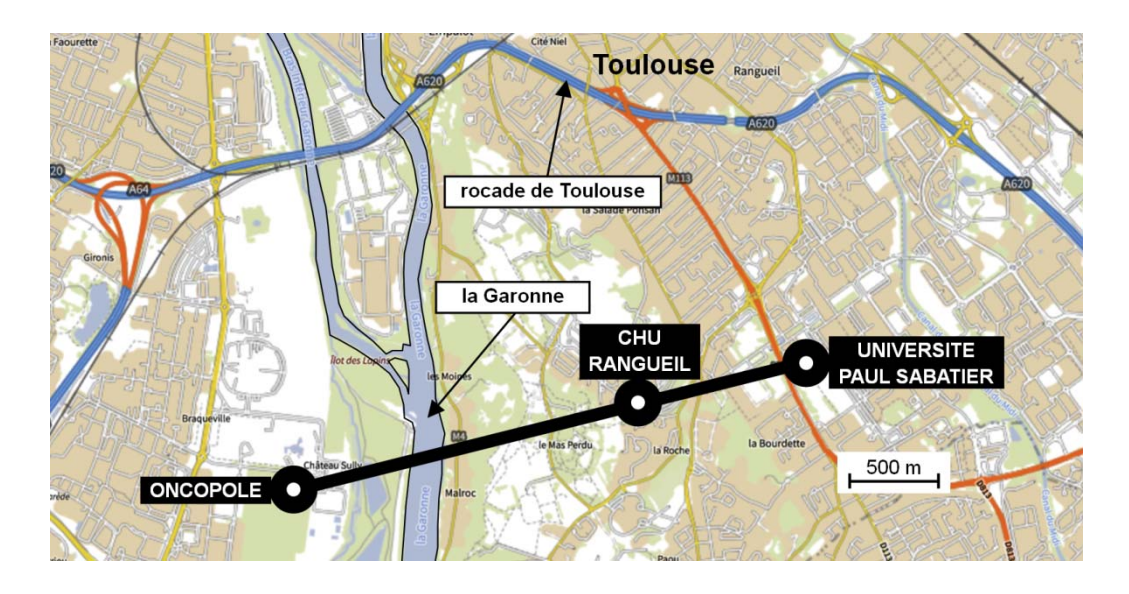

### **Le choix d'un téléphérique urbain**

Le choix d'un téléphérique et le tracé ont été choisis pour proposer une alternative efficace aux véhicules personnels qui circulent sur un réseau saturé. En effet, la rocade de Toulouse est très souvent embouteillée aux heures de pointe.

### **Particularités du type de téléphérique à câbles retenu**

Le téléphérique est de type 3S ; constitué de trois câbles : un câble tracteur et deux câbles porteurs. Le câble tracteur met en mouvement les cabines et les deux câbles porteurs supportent le déplacement de l'ensemble chariot, suspente et cabine.

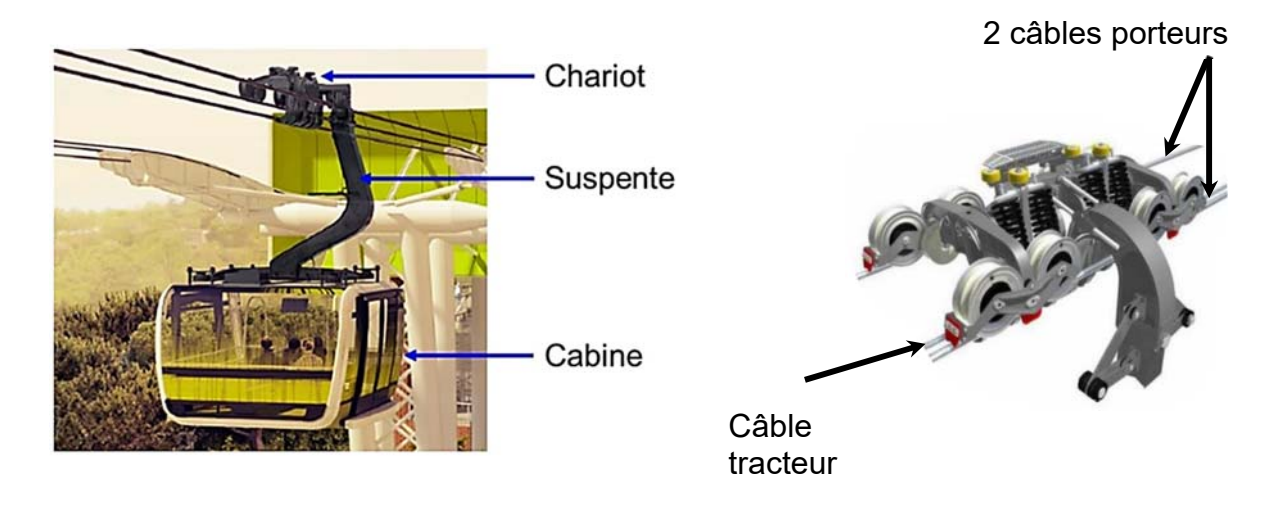

### **Partie 1 : le téléphérique de Toulouse Téléo est-t-il une solution de mobilité urbaine durable et environnementale ?**

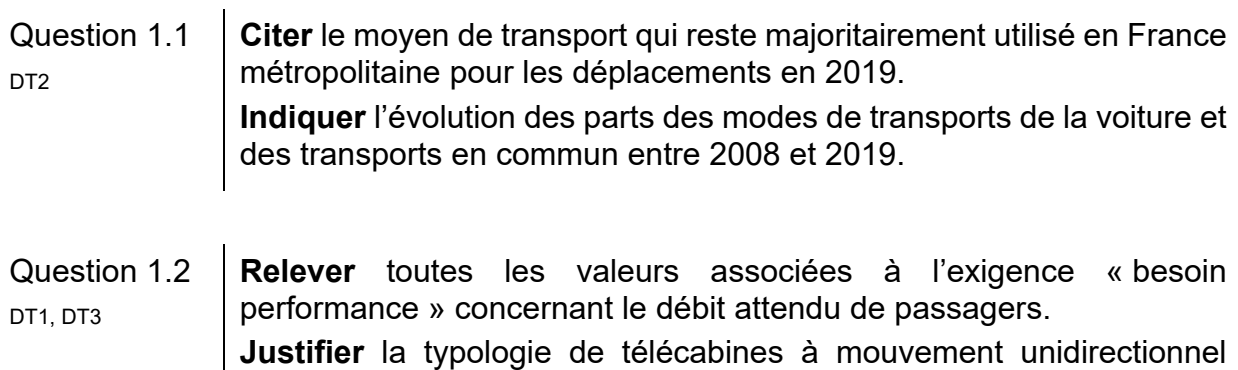

En voiture, le trajet de 7,4 km entre la gare de l'Université Paul Sabatier (UPS) et la gare de l'Oncopole, dure en moyenne 14 minutes en temps normal et 28 minutes en heures de pointe. La distance parcourue par le téléphérique entre la gare de l'Université Paul Sabatier et la gare Oncopole est de 3 km.

continu retenue pour le téléphérique de Toulouse.

- Question 1.3 **Calculer**, en minutes, la durée du trajet en téléphérique entre l'Université Paul Sabatier et l'Oncopole à la vitesse de 7,5 mꞏs-1 et en tenant compte d'un arrêt de 20 s en gare du CHU de Rangueil. **Calculer**, en minutes, pour le même parcours, le gain de temps réalisé par rapport au transport en voiture en temps normal et en heures de pointe.
- Question 1.4 **Calculer** le rapport des émissions de gaz à effet de serre du mode de transport par voiture sur le mode de transport par téléphérique. **Comparer** la valeur trouvée précédemment avec la valeur communiquée par TISSEO. DT4, DT5
- Question 1.5 **Justifier** l'utilité du téléphérique de Toulouse, d'un point de vue fonctionnel et environnemental.

### **Partie 2 : quelles solutions mettre en œuvre pour optimiser la consommation énergétique du téléphérique ?**

La variation de la vitesse des cabines en fonction des heures d'affluence et l'optimisation du rendement du système d'entrainement principal du câble tracteur sont deux des solutions envisagées afin de réduire la consommation énergétique du téléphérique.

Question 2.1 **Indiquer** le nombre de moteurs installés sur le système d'entrainement principal du câble tracteur. **Indiquer** le nombre total de poulies en contact avec le câble tracteur. Parmi toutes les poulies, **indiquer** le nombre de poulies qui peuvent être motrices. DT<sub>6</sub>

Pour la suite, l'étude porte sur le cas où un seul moteur actionne le système d'entrainement principal du câble tracteur par l'intermédiaire d'une poulie.

Choix du système d'entrainement principal du câble tracteur :

Deux typologies de systèmes motorisés et pilotés par un variateur de vitesse ont été envisagées par le bureau d'études pour l'entrainement principal du câble tracteur :

- Système d'entrainement principal 1 : un moteur asynchrone associé à un réducteur de vitesse entraine la poulie motrice.
- Système d'entrainement principal 2 : un moteur brushless est en prise directe avec la poulie motrice (Direct Drive).
- Question 2.2 **Compléter** les diagrammes ibd partiels des systèmes d'entrainement principaux 1 et 2, en précisant la nature des flux d'énergies en utilisant les termes suivants : énergie électrique modulée – énergie mécanique de rotation adaptée – énergie mécanique de rotation – énergie électrique DR<sub>1</sub>
- Question 2.3  $\parallel$  Å partir du DR1, **calculer** les rendements globaux r<sub>1</sub> et r<sub>2</sub> des systèmes d'entrainement principaux 1 et 2. **En déduire** le système d'entrainement principal le plus avantageux concernant l'optimisation de la consommation d'énergie.
- Étude de l'influence du choix de la variation de vitesse selon des plages horaires :

Le bureau d'études a choisi de mettre en place le système d'entrainement motorisé en prise directe avec la poulie motrice (Direct Drive) et de limiter la vitesse de déplacement des cabines en fonction des plages horaires :

- **Vitesse 1 :** vitesse de fonctionnement en heures normales.
- **Vitesse 2 :** vitesse de fonctionnement en heures de pointe.

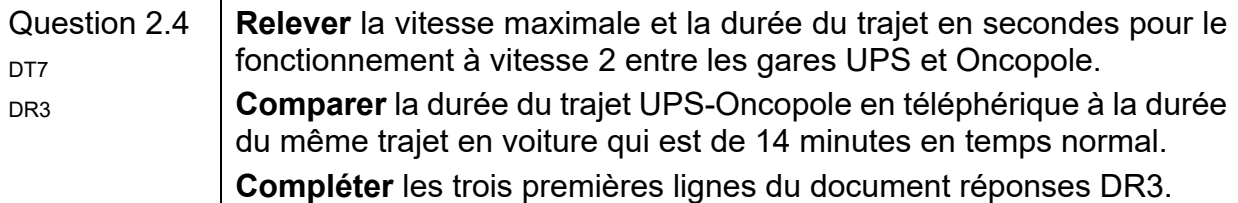

Le document technique DT6 présente le système d'entrainement principal. Le diamètre d'une poulie motrice est de 4,55 m. Les vitesses des cabines sont de 6 m·s<sup>-1</sup> pour V1 et de 6,8 m·s<sup>-1</sup> pour V2.

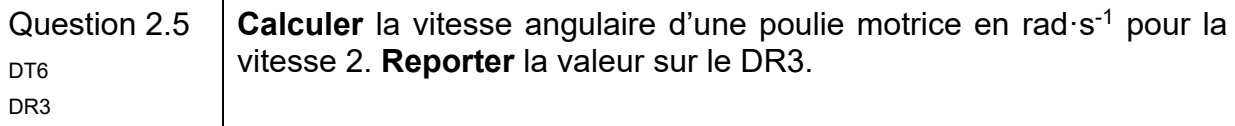

Le couple de la poulie motrice est égal à 307 kN·m quelle que soit la vitesse des cabines.

Question 2.6 **Vérifier** que la puissance mécanique fournie par le moteur pour la vitesse 2 est 917,6 kW.

Le rendement global variateur-moteur est de 95% pour les deux plages horaires.

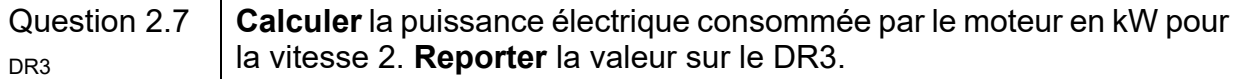

La durée de fonctionnement à la vitesse 2 est de 2 heures par jour.

Question 2.8 **Calculer** l'énergie totale consommée en une journée par le moteur en DR3 kWꞏh pour la vitesse 2. **Reporter** la valeur sur le DR3.

Lorsque la vitesse des cabines est fixée à sa valeur maximale, l'énergie consommée en une journée par le moteur est de 19 200 kWꞏh.

Lorsque le déplacement des cabines est géré en fonction des deux vitesses V1 et V2, l'énergie consommée en une journée par le moteur est de 15 569 kWꞏh.

Question 2.9 En sachant que le prix TTC du kWꞏh est de 0,075 €, **calculer** l'économie journalière en euros réalisée par la mise en œuvre d'une variation de vitesse des cabines. **Reporter** la valeur sur le DR3. DR3

Question 2.10 **Conclure** sur les moyens mis en œuvre pour réduire la consommation énergétique du système motorisé d'entrainement principal du câble tracteur, tout en gardant un service rendu satisfaisant à l'utilisateur.

### **Partie 3 : comment faciliter l'accès du Téléo aux personnes à mobilité réduite (P.M.R.) ?**

Tous les moyens de transport, y compris les téléphériques, doivent être accessibles aux personnes en situation de handicap.

Zone « parking » Oncopole :

Question 3.1 **Vérifier** la conformité du parking vis-à-vis des quatre exigences manquantes de la réglementation à savoir : situation, nombre, caractéristiques dimensionnelles, atteintes et usages. DT8 DR4

• Rampe d'accès nord de la gare Oncopole :

Question 3.2 **Calculer** la pente moyenne en % entre les profils 1N et 6N. DT<sub>9</sub>

H L Pente en  $% = 100 \times$ H L

Lorsqu'une dénivellation ne peut être évitée, un plan incliné de pente inférieure ou égale à 6 % doit être aménagé afin de la franchir.

Question 3.3 **Conclure** quant à la conformité de la zone « parking Oncopole » y compris la rampe d'accès nord vis-à-vis de la réglementation.

## **Partie 4 : comment identifier une personne à distance ?**

Le site comprend 280 caméras connectées au réseau informatique local.

Configuration du réseau informatique :

Le document réponses DR2 représente de manière simplifiée le réseau de vidéoprotection limité à quatre caméras par gare.

Rappel : un masque de sous réseau 255.255.0.0 peut aussi s'écrire « /16 »

Question 4.1 **Compléter** le DR2 en proposant des adresses IP compatibles avec leurs masques de sous-réseau associés pour les caméras de la gare CHU. DR2

Question 4.2 **Déterminer** le nombre maximal de clients que l'on peut adresser sur ce réseau. **Valider** le choix d'un masque « /16 » pour adresser l'ensemble des 280 caméras du site.

• Identification de la personne :

Le schéma simplifié ci-dessous représente la zone surveillée par la caméra V CHU01 :

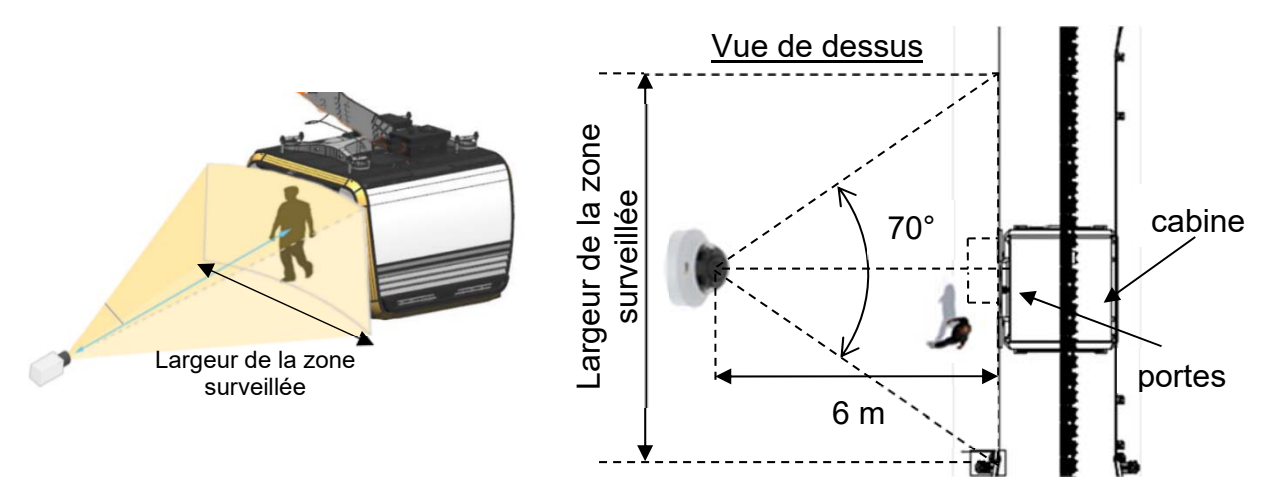

Quand une cabine se présente à la gare CHU, le quai est filmé par une caméra positionnée à une distance de 6 mètres face aux portes de la cabine. Son angle de vue horizontal est de 70°.

Question 4.3 À partir du schéma simplifié en vue de dessus, **calculer** la largeur de la zone surveillée en m.

La largeur de la zone surveillée est de 8,5 mètres.

- Question 4.4  $\parallel$  En sachant que la caméra a une résolution horizontale de 2 688 pixels, **calculer** la largeur en cm que représente 1 pixel sur l'image captée par la caméra.
- Question 4.5 **Citer** le type de besoin opérationnel imposé par le cahier des charges fonctionnel concernant la vidéoprotection. **En déduire** le nombre minimum de pixels horizontaux pour filmer un visage. DT1, DT10

La largeur d'un pixel sur l'image captée représente 0,32 cm.

Question 4.6 En considérant qu'une personne a une largeur de visage de 16 cm, **justifier** par un calcul et une comparaison que l'exigence sur l'identification des personnes est bien validée.

### **Partie 5 : comment assurer le confort thermique des passagers d'une cabine ?**

La cabine ne dispose pas de fenêtres ouvrantes. En cas d'arrêt prolongé en plein soleil, la température intérieure peut atteindre des valeurs difficilement supportables pour les passagers.

Question 5.1 **Citer** l'exigence imposée concernant le confort thermique de la cabine DT1 en fonctionnement normal et en arrêt prolongé par temps chaud.

Principe de fonctionnement de la ventilation :

Le principe de la ventilation de la cabine est présenté sur le DT11. Quatre fonctionnements sont possibles :

- En fonctionnement NORMAL, la cabine est en mouvement et elle se ventile naturellement grâce aux grilles d'aération hautes et basses. Sans passager, tous les ventilateurs sont arrêtés. En présence de passager(s), les ventilateurs bas (VB) fonctionnent et tout l'air est rejeté à l'arrière de la cabine du fait de son déplacement.
- En fonctionnement ARRET PROLONGÉ, sans passager, tous les ventilateurs sont arrêtés. En présence de passager(s), les ventilateurs bas (VB) fonctionnent tout comme le ventilateur d'extraction (VEX) qui extrait l'air de la cabine entrant par les grilles d'aération.
- En fonctionnement EXTRACTION, avec ou sans passager(s), tous les ventilateurs fonctionnent.
- En fonctionnement PARKING, tous les ventilateurs sont arrêtés.

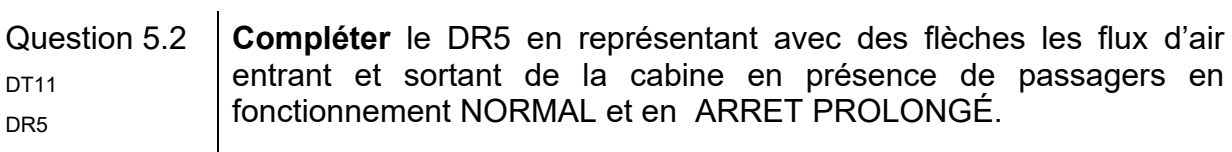

Pilotage des ventilateurs de la cabine :

 $\mathbf{u}$  .

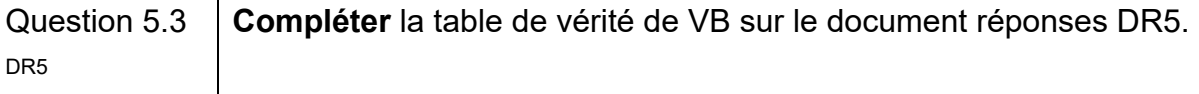

Question 5.4 **Compléter** l'algorigramme du pilotage des ventilateurs en utilisant les  $D_{\text{R6}}$  termes : activer ou arrêter.

En plus de la ventilation, les concepteurs ont équipé la cabine de deux spoilers, un à l'avant et un à l'arrière.

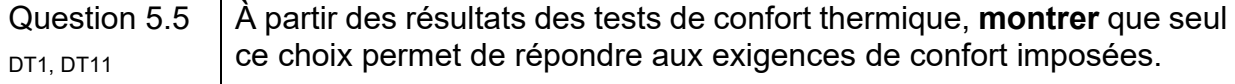

## **DT1 :** diagramme d'exigences partiel du téléphérique

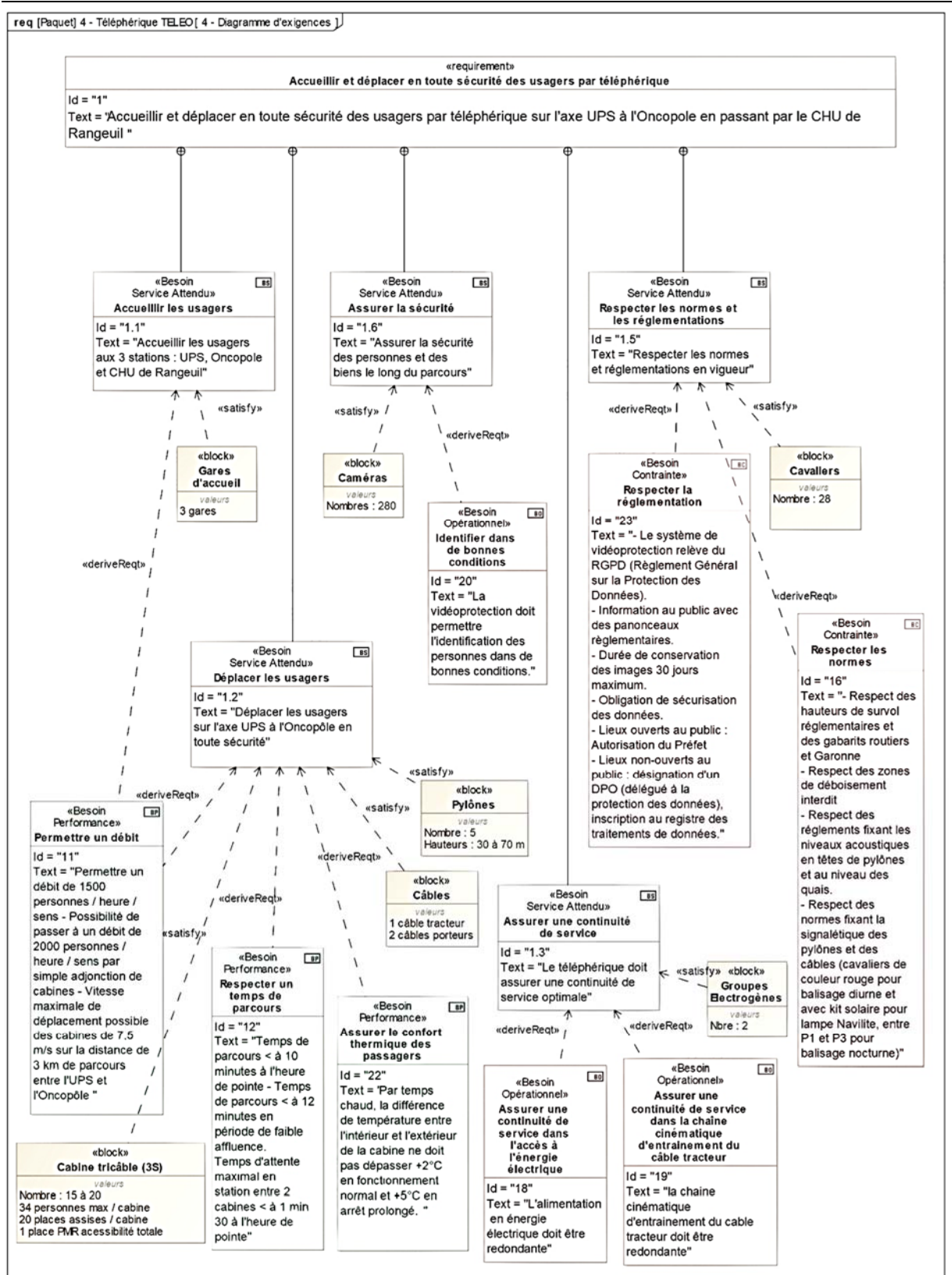

**DT2 :** évolution des parts des modes de transport (en nombre de déplacements) en France métropolitaine entre 2008 et 2019

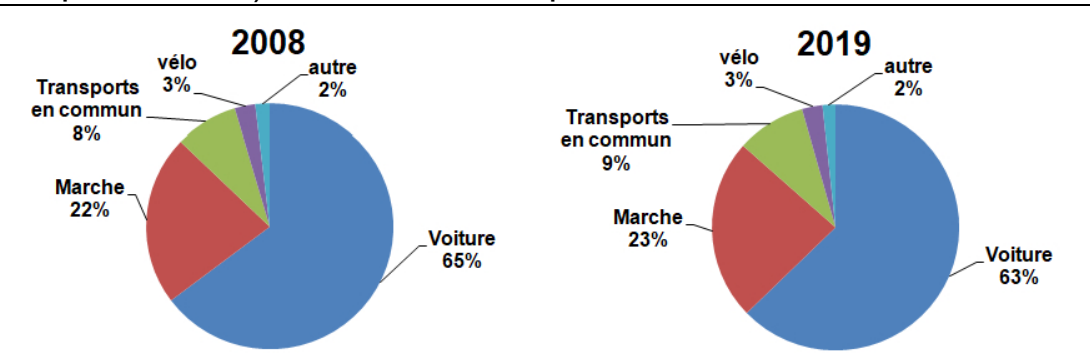

Champ : déplacements des individus âgés de 6 ans ou plus résidant enFrance métropolitaine.<br>.© Sources : SDES, Enquête mobilité des personnes 2018–2019 ; Insee,Enquête nationale transports et déplacements 2007–2008 (SOeS –I

**DT3** : caractéristiques des différentes typologies des télécabines à mouvement unidirectionnel continu

|                                  | Typologie de télécabines à mouvement unidirectionnel<br>continu |                                                                                 |                                                       |                                                       |
|----------------------------------|-----------------------------------------------------------------|---------------------------------------------------------------------------------|-------------------------------------------------------|-------------------------------------------------------|
|                                  | Les télécabines<br>monocâbles                                   | Les télécabines<br>doubles<br>monocâbles                                        | Télécabines bi-<br>câble (2S1)                        | Télécabines tri-<br>câble (3S)                        |
| Capacité<br>maximale             | Jusqu'à 3200<br>voyageurs par<br>heure et par sens              | Jusqu'à 4000<br>voyageurs par<br>heure et par sens                              | Jusqu'à 4000<br>voyageurs par<br>heure et par<br>sens | Jusqu'à 4500<br>voyageurs par<br>heure et par<br>sens |
| Capacité des<br>cabines          | Jusqu'à 15 places                                               | 24 à 30 places<br>au maximum<br>selon les<br>systèmes                           | Jusqu'à 17<br>places                                  | Jusqu'à 35<br>places                                  |
| Vitesse max.<br>(Réglementaire)  | 21,6 km/h (6 m/s)                                               | 28,8 km/h (8 m/s)<br>- (installations en<br>service : plutôt<br>6 m/s ou 7 m/s) | 27 km/h (7,5<br>m/s)                                  | 27 km/h (7,5<br>m/s)                                  |
| longueur<br>maximale du<br>câble | Couramment de<br>150 m à 300 m                                  | Jusqu'à 800 m<br>pour des<br>installations<br>réalisées en<br>France            | 1500 m                                                | Jusqu'à 3000m                                         |

## **DT4 :** comparatif des émissions de gaz à effet de serre de différents modes de transport

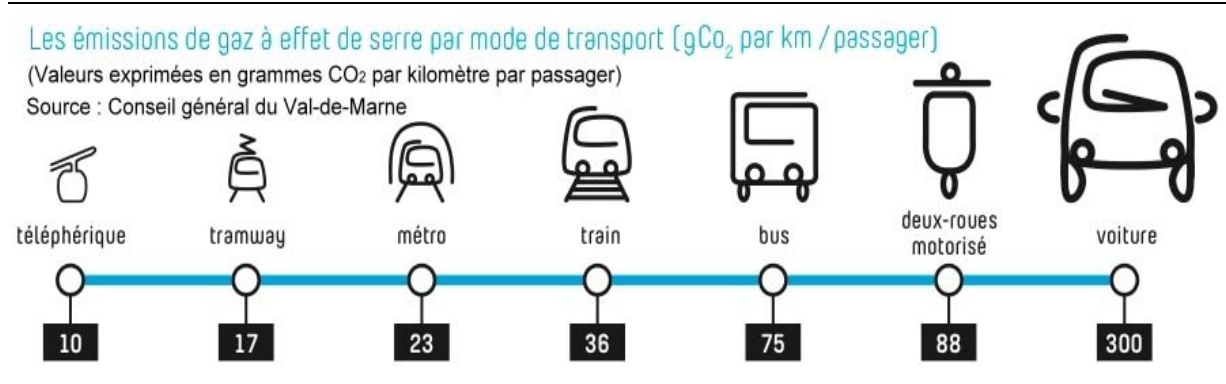

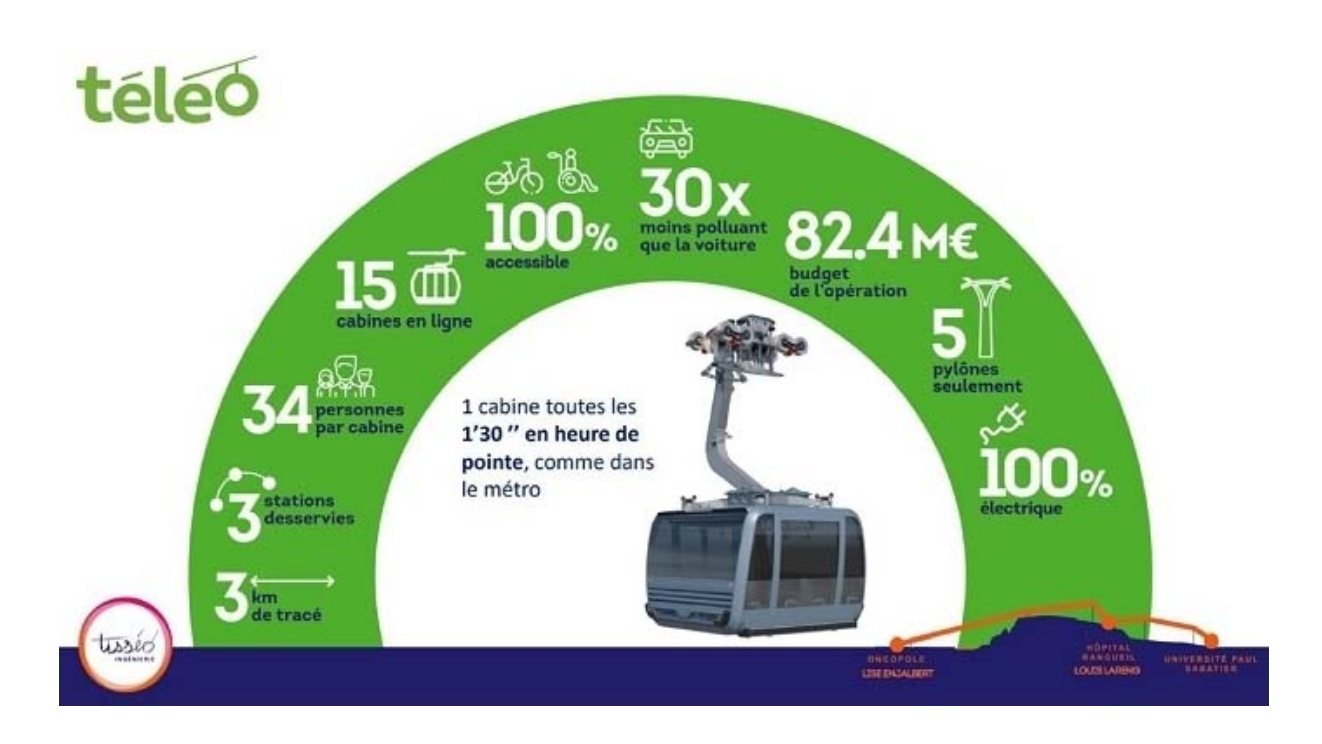

## **DT5 :** document d'informations du téléphérique réalisé par TISSEO

## **DT6 :** système d'entrainement principal du câble tracteur

Représentation schématique simplifiée du système d'entrainement principal du câble tracteur à la gare Université Paul Sabatier

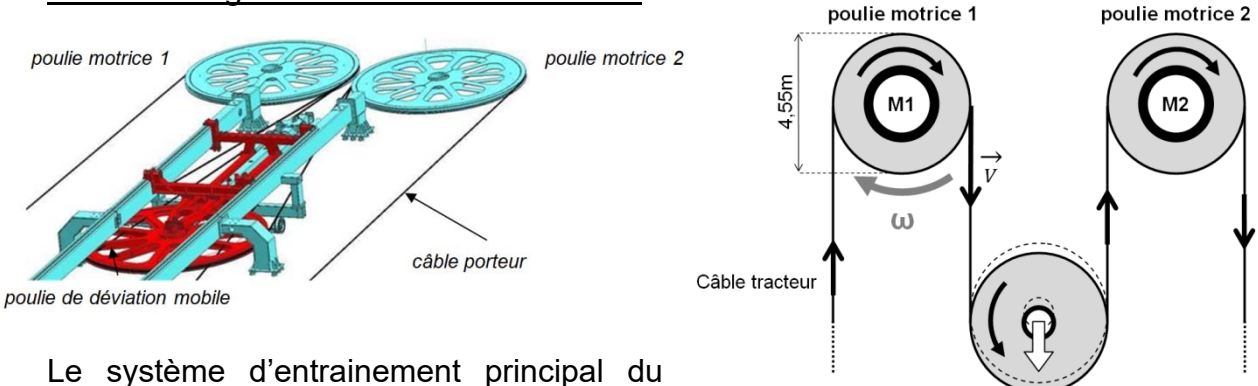

câble tracteur est composé de :

poulie de déviation mobile

2 motorisations d'entrainement :

Les moteurs **M1** et/ou **M2** entrainent le câble à une vitesse maximale de 7,5 m s<sup>-1</sup> via les poulies motrices 1 et 2. Chaque moteur est dimensionné pour pouvoir entrainer seul le câble tracteur. Si le choix est fait d'utiliser les deux moteurs pour entrainer le câble tracteur, alors ils fonctionnent à puissance réduite.

1 poulie de déviation permet de contrôler la tension du câble tracteur et garantir son adhérence sur les poulies motrices.

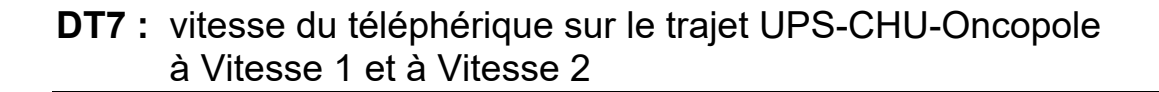

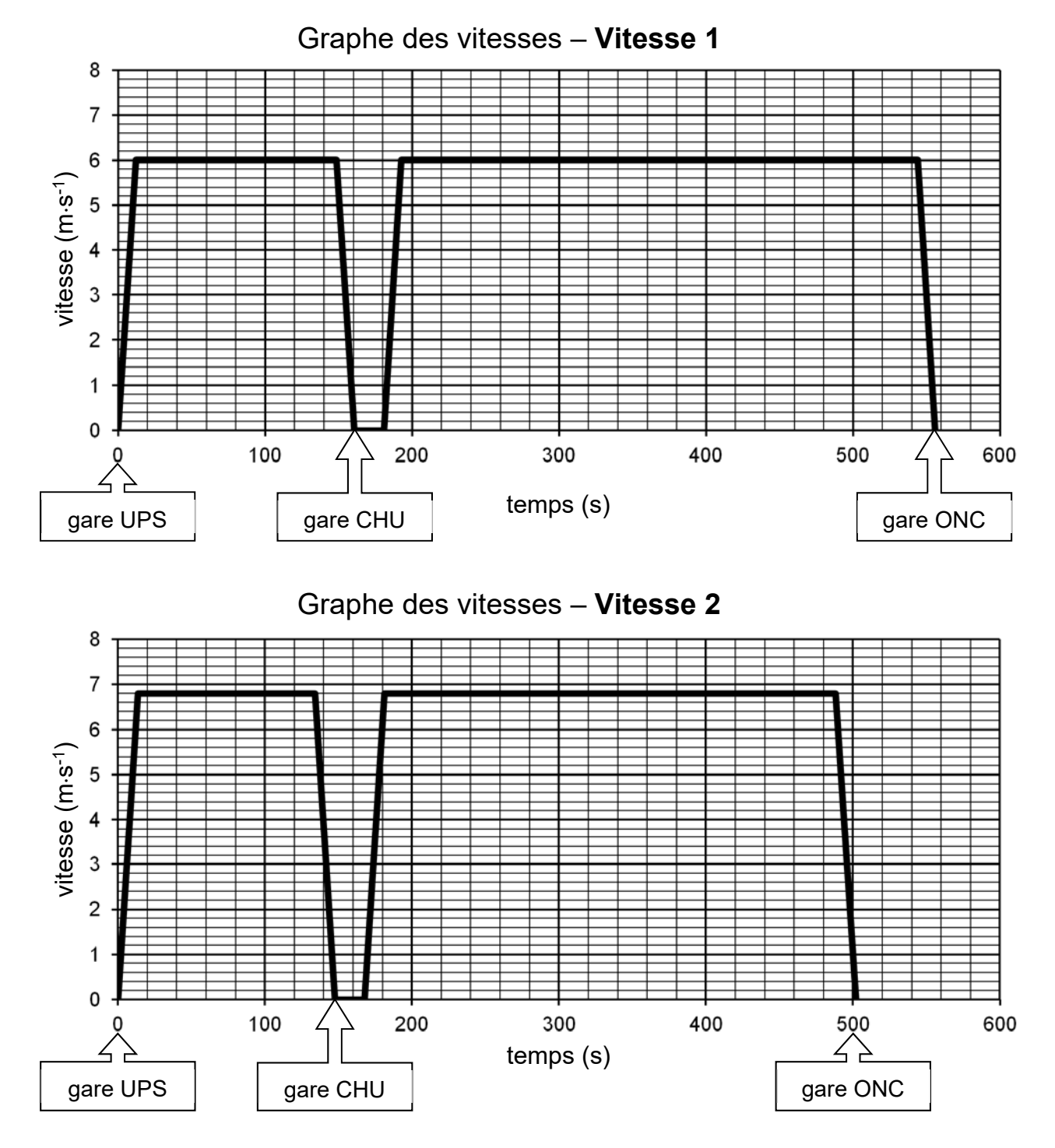

**UPS** = Université Paul Sabatier **CHU** = Centre Hospitalier Universitaire **ONC** = Oncopole

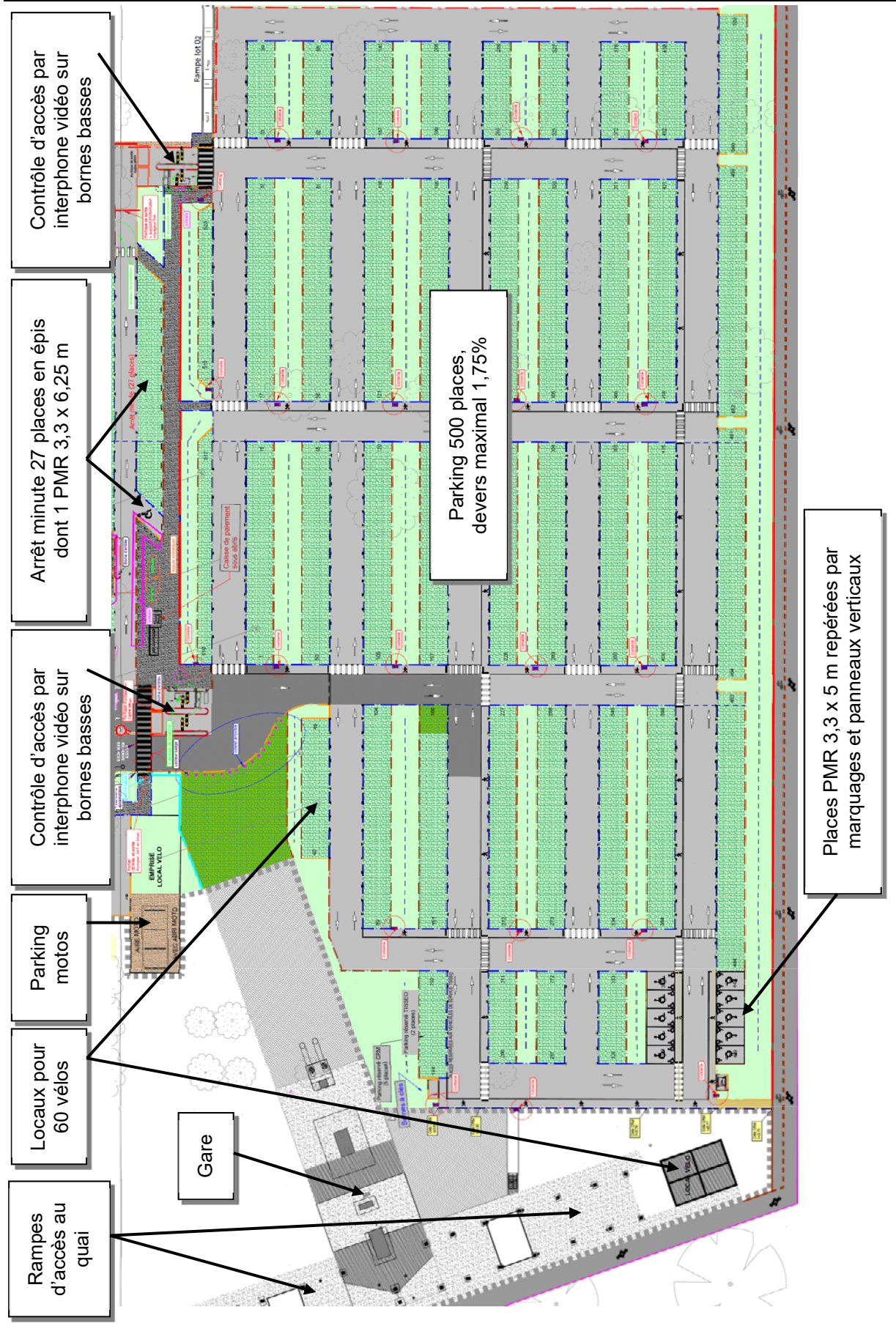

**DT8 :** extrait du plan d'aménagement du parking Oncopole

24-2D2IDITECME1 14/35

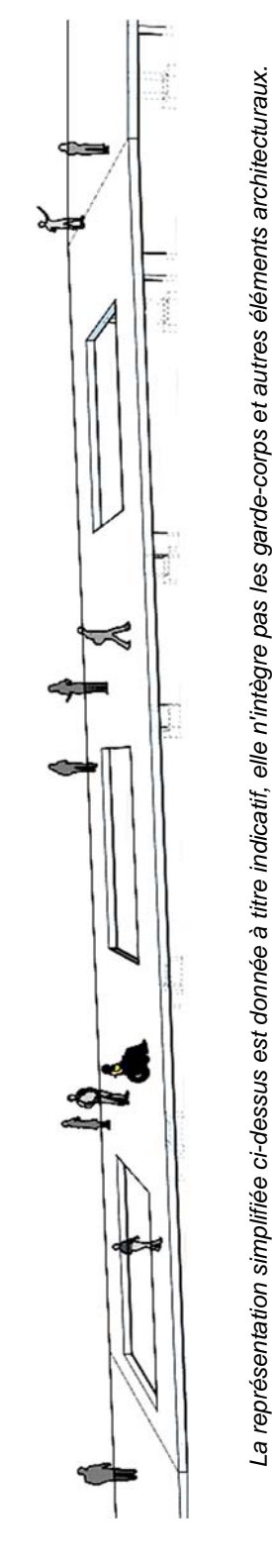

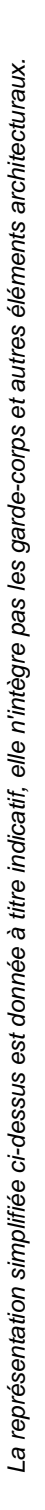

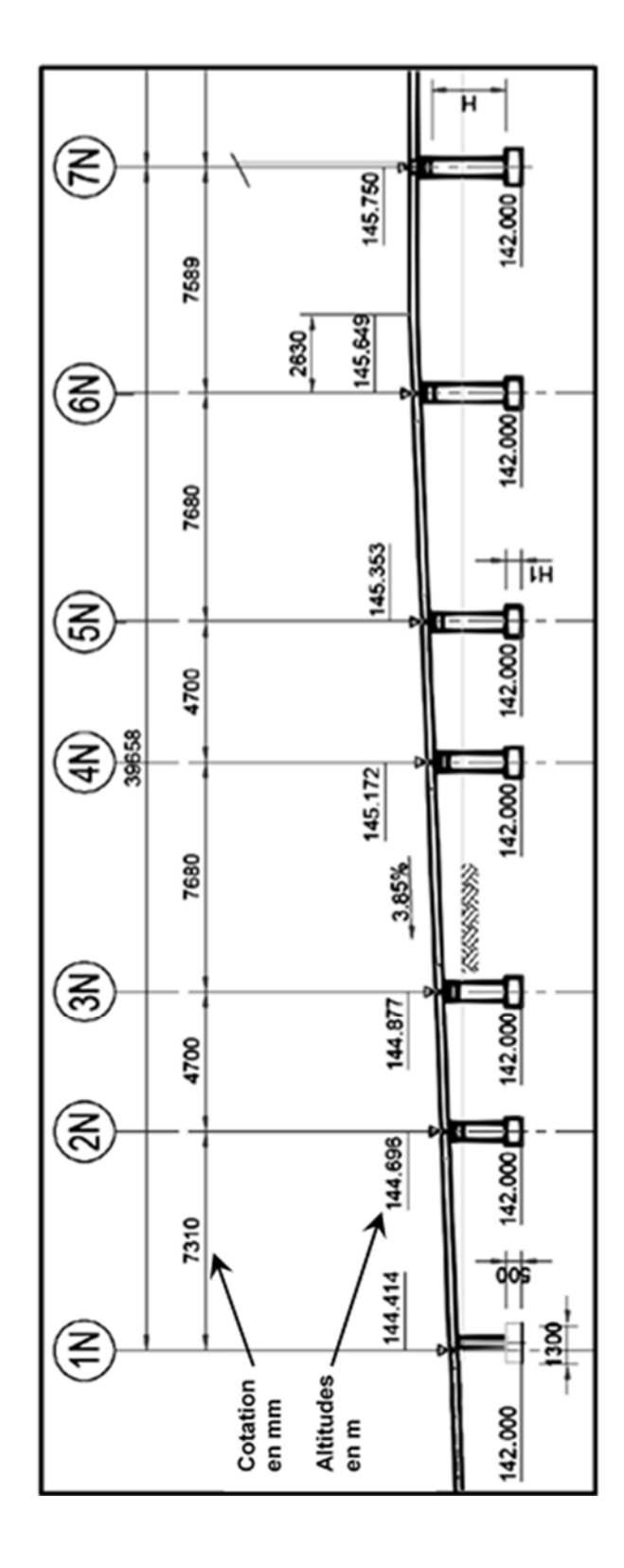

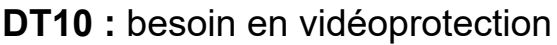

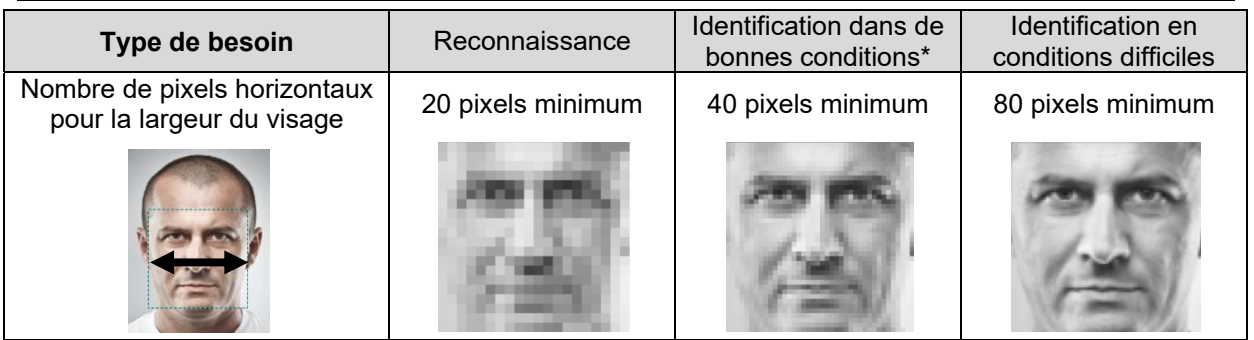

*\* Bonnes conditions : les personnes se déplacent à vitesse raisonnable et sous un angle où*  les détails sont suffisamment visibles, ce qui se produit le plus souvent à l'intérieur, lorsque l'éclairage est uniforme, ou encore à l'extérieur, avec un éclairage supplémentaire.

## **DT11** : principe de la ventilation de la cabine

La ventilation passive est réalisée grâce à des grilles d'aération en bas et au plafond à l'avant et à l'arrière de la cabine. La ventilation active est réalisée par des ventilateurs situés en bas de la cabine (**VB**) et en toiture (**VEX**). Un détecteur de mouvements fixé au plafond détecte la présence de passagers (**DP**).

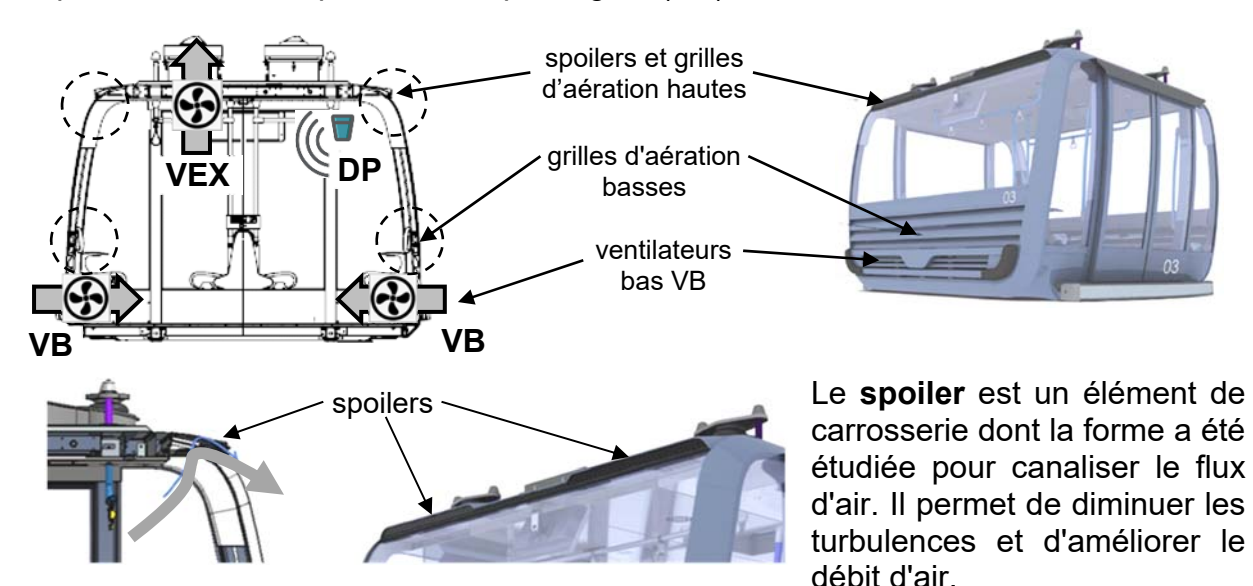

**Résultats des tests de confort thermique :** 

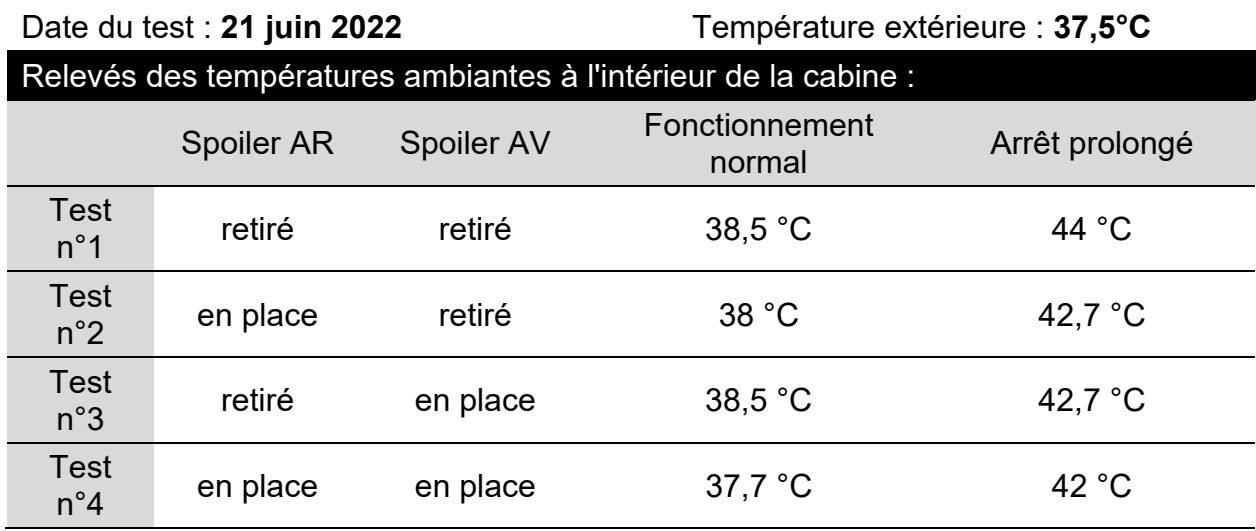

*Spoiler AR = spoiler à l'arrière de la cabine Spoiler AV = spoiler à l'avant de la cabine*

### **Question 2.2 :**

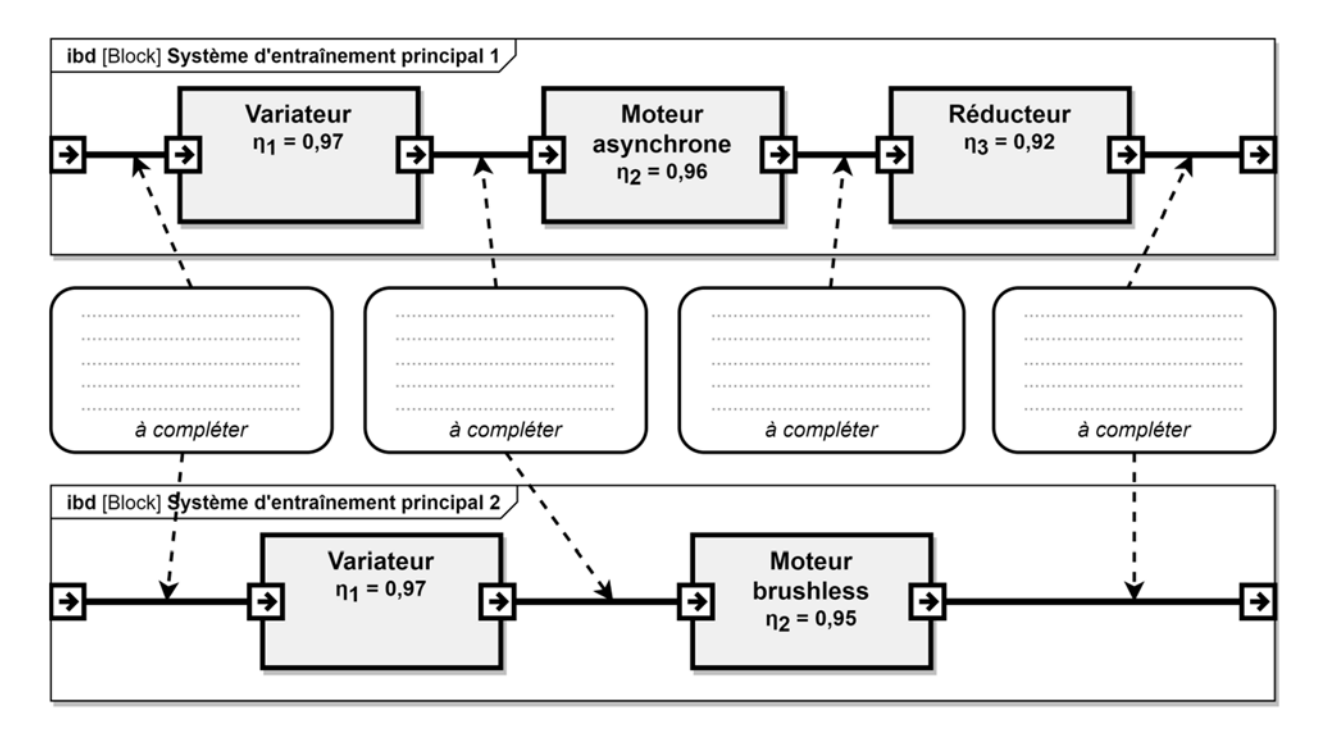

## **Document réponses DR2**

### **Question 4.1 :**

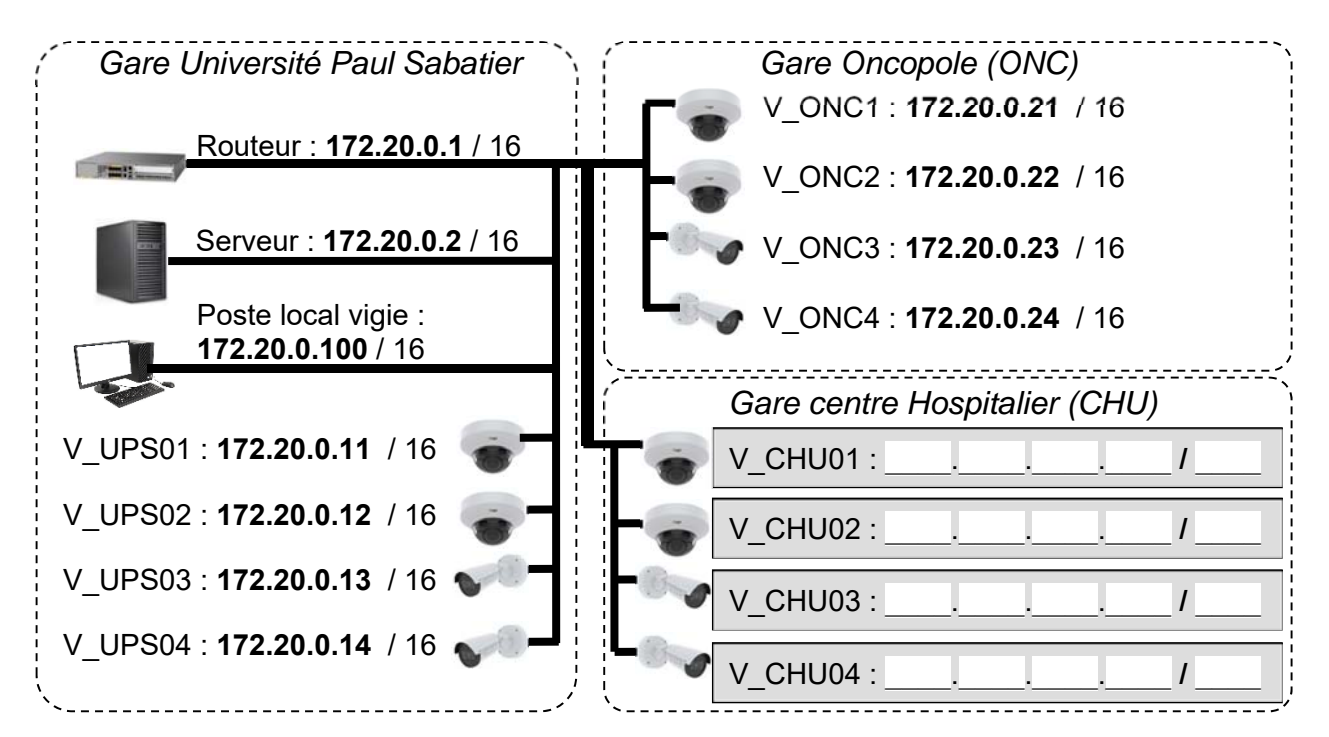

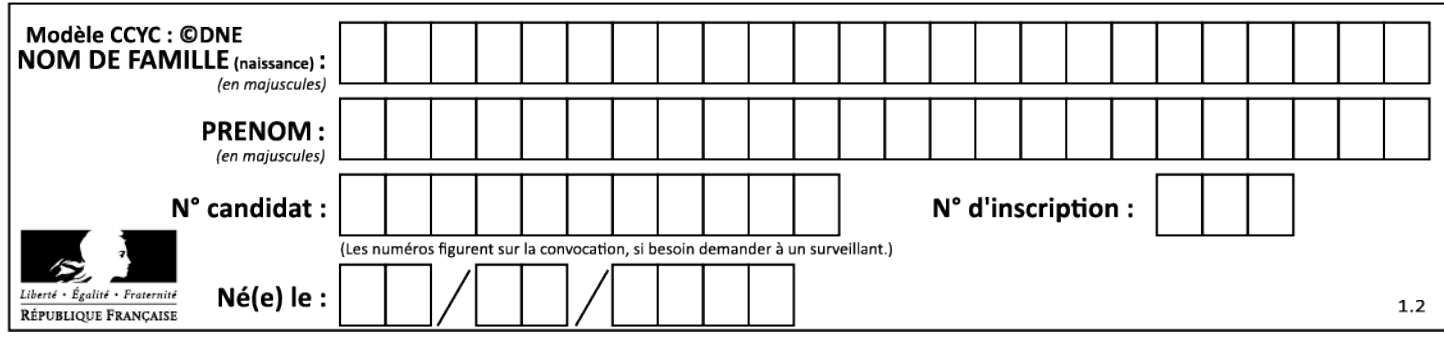

Tableau de synthèse des réponses des **questions 2.4** à **2.9 :** 

### **Les calculs sont réalisés pour une vitesse constante des cabines.**

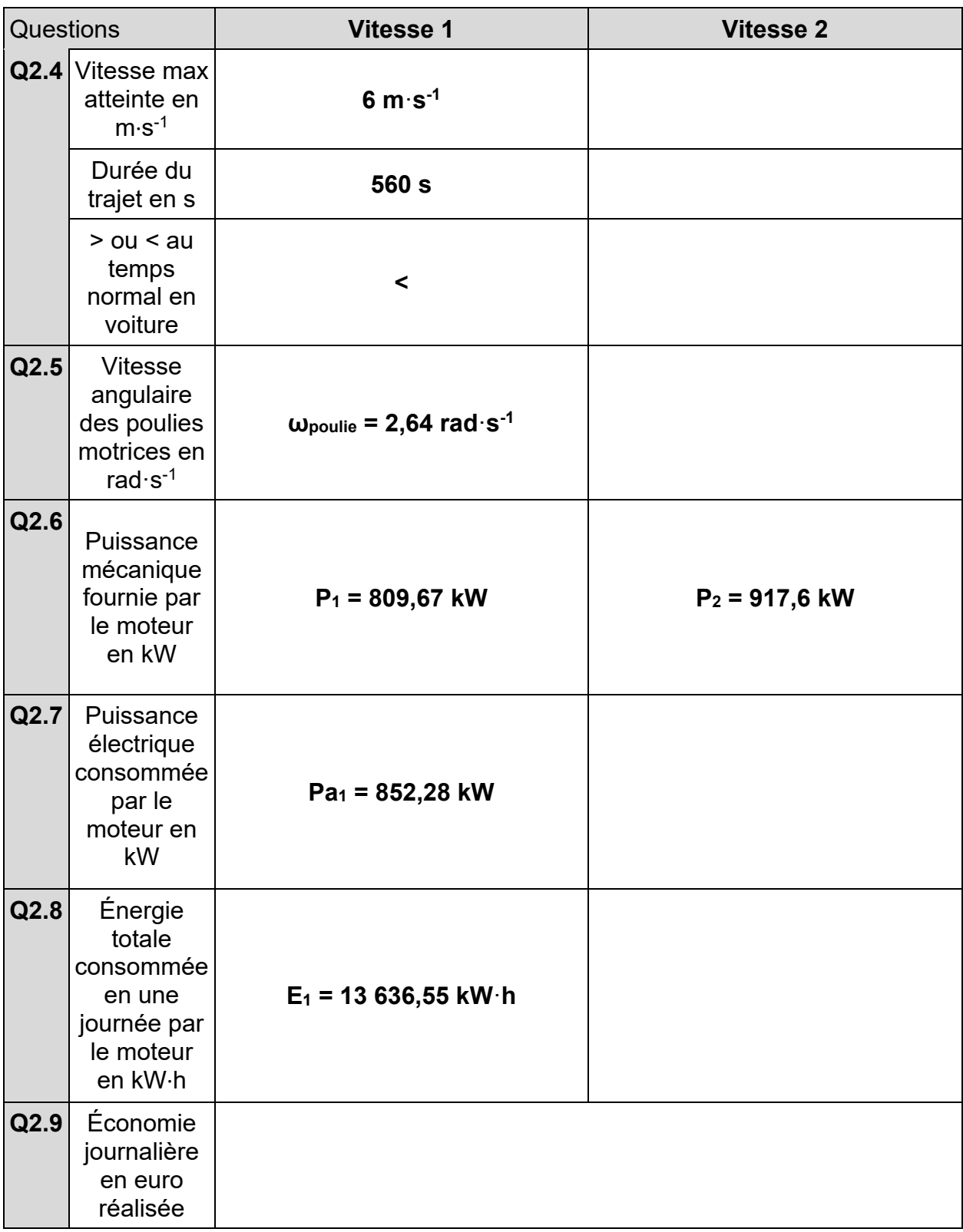

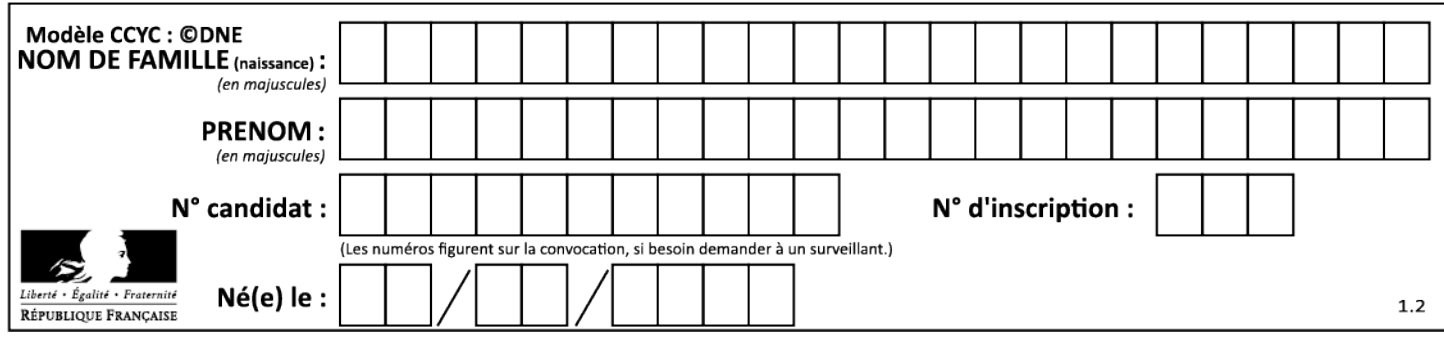

## **Question 3.1 :**

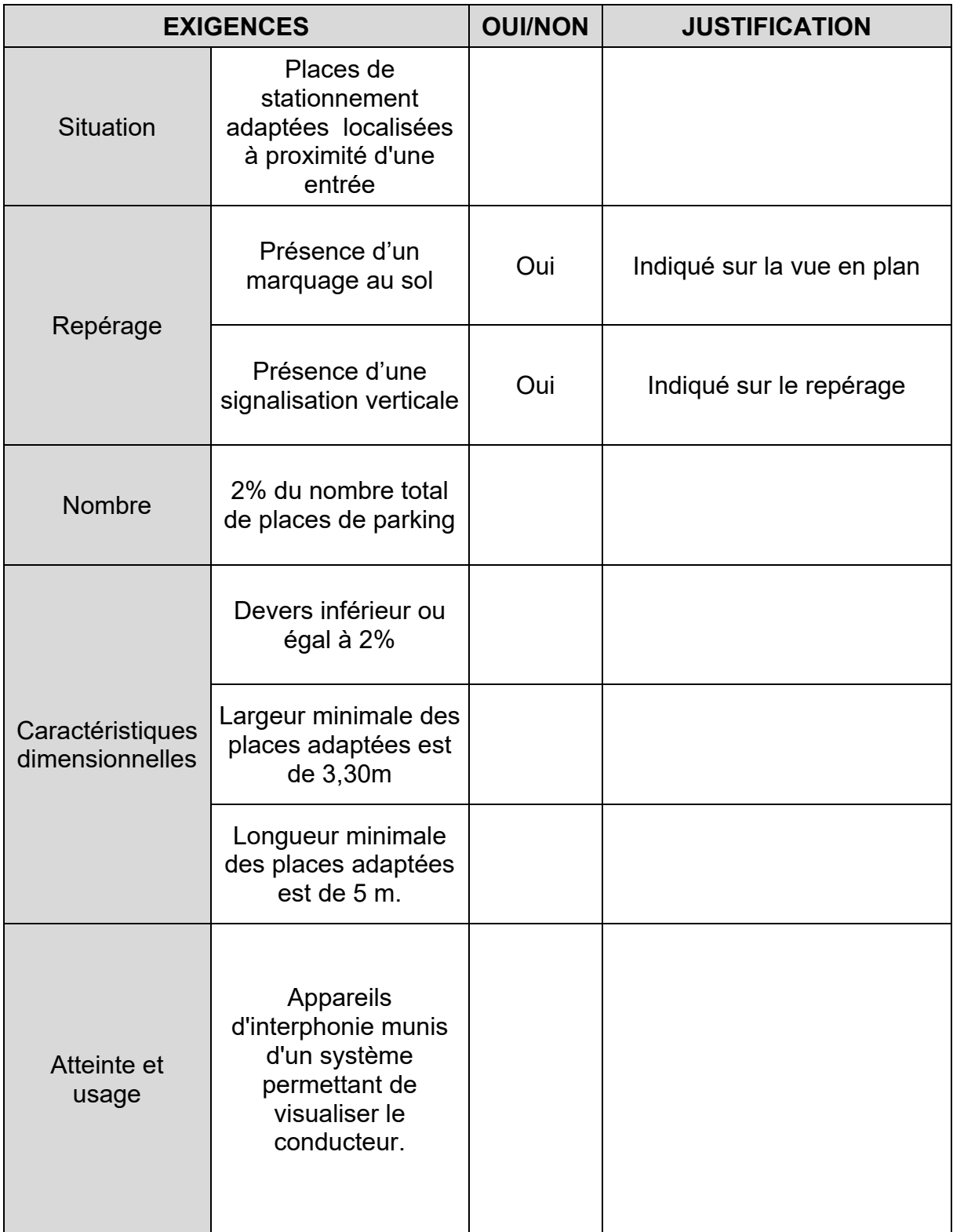

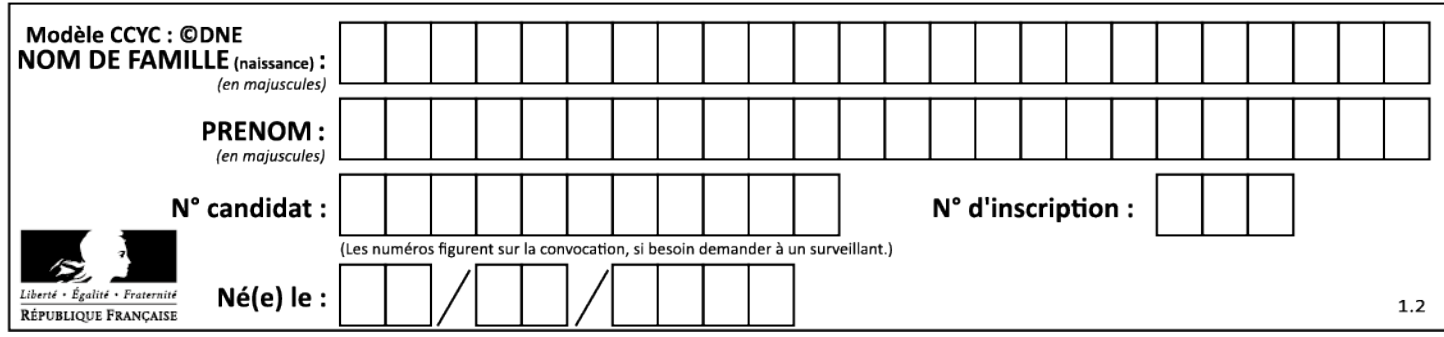

### **Question 5.2 :**

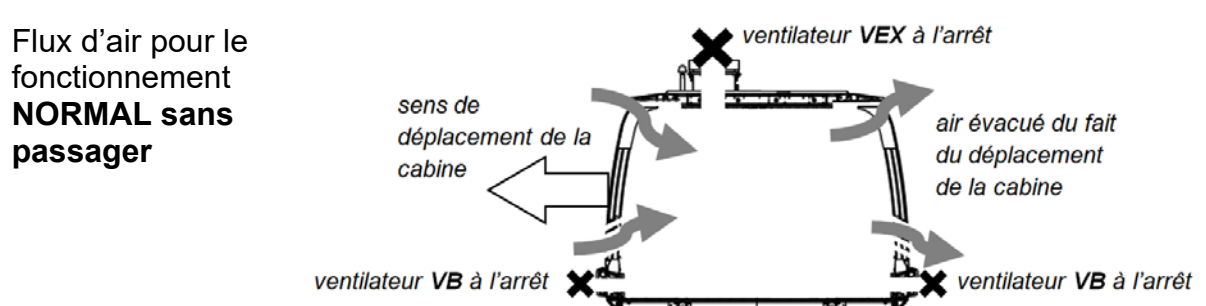

**Compléter** les zones en pointillés ci-dessous en indiquant le sens des flux d'air.

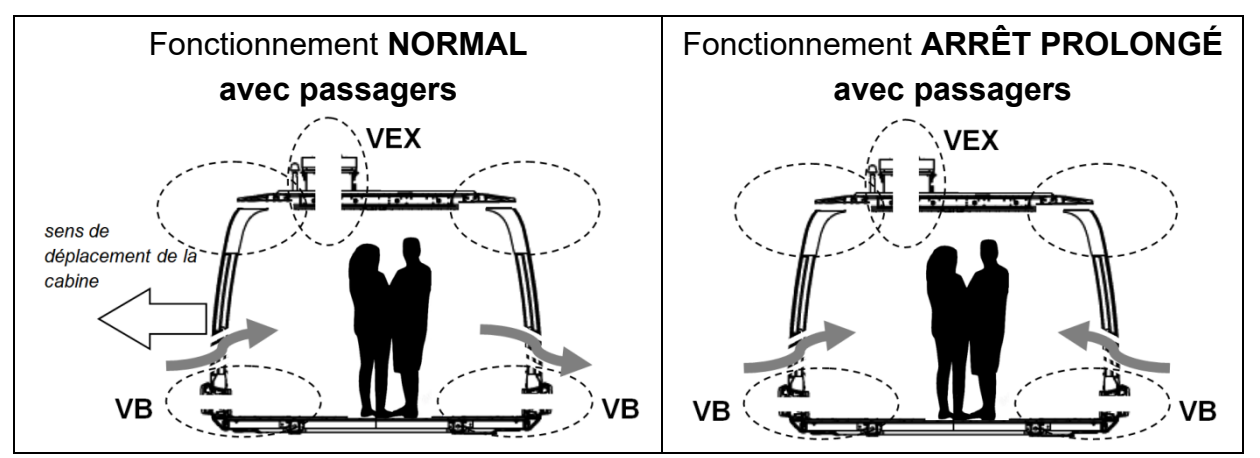

### **Question 5.3 :**

Les bits **B0** et **B1** permettent de coder le mode de fonctionnement de la ventilation.

Un niveau logique 0 sur **VB** ou **VEX** signifie que le ventilateur est à l'arrêt.

Un niveau logique 1 sur **DP** signifie qu'une personne est détectée dans la cabine.

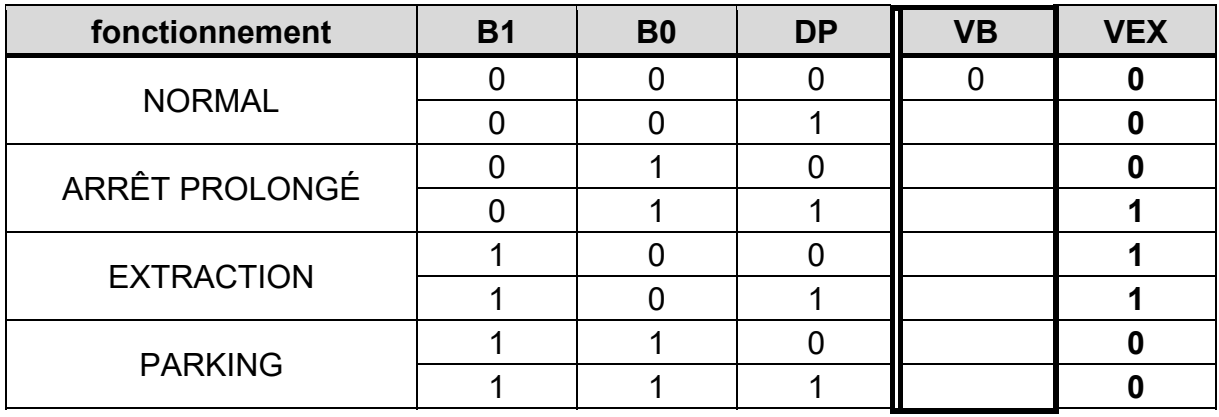

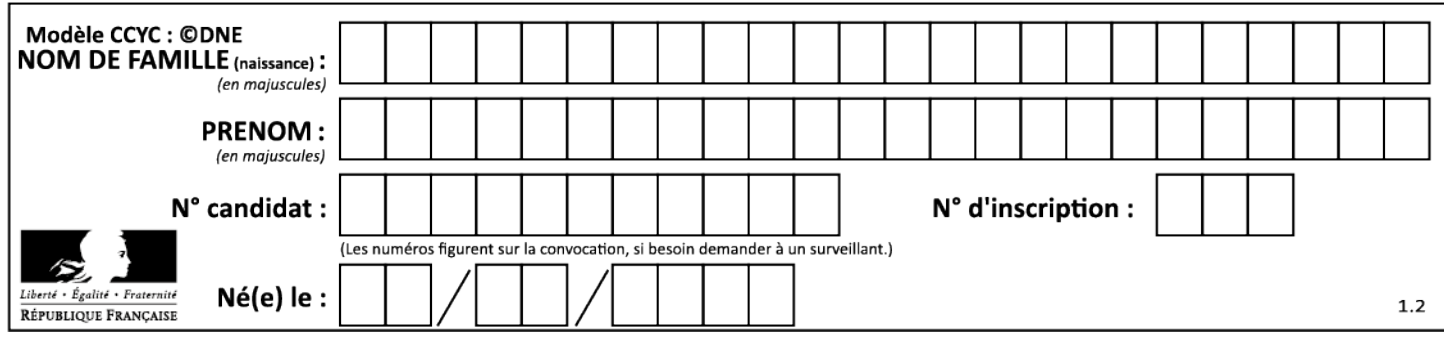

**Question 5.4 :** 

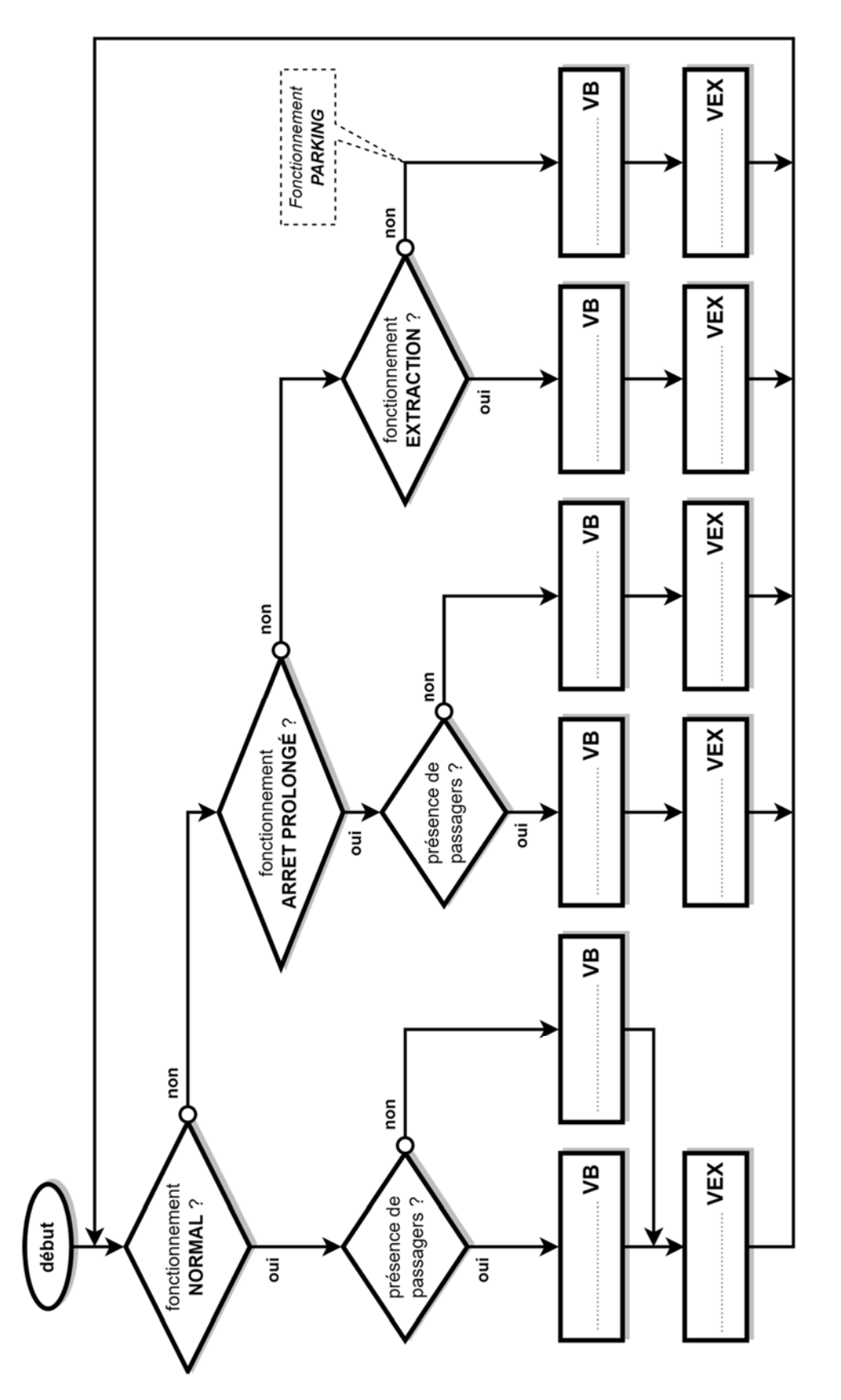

24-2D2IDITECME1 22/35

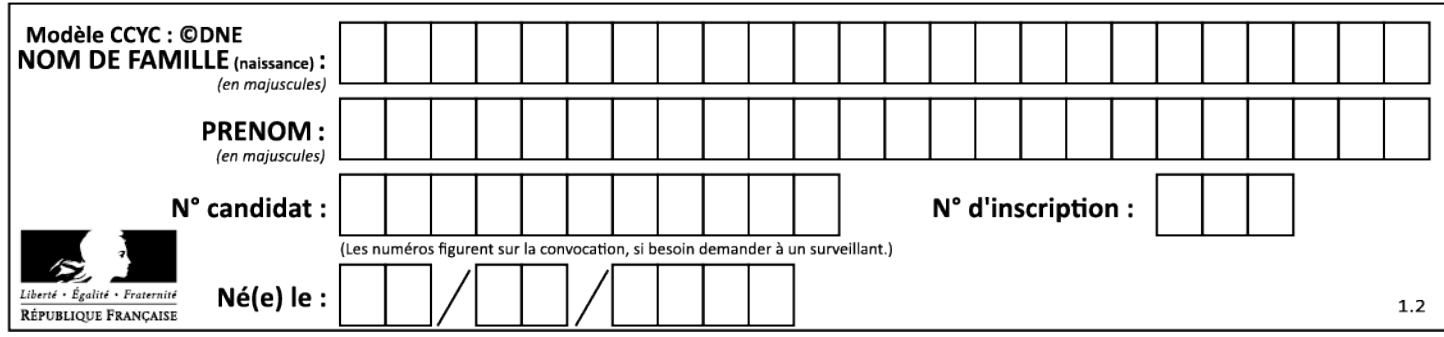

**PARTIE enseignement spécifique (1,5h) ................................ 8 points Vous prendrez une nouvelle copie pour traiter cette partie**.

# **Innovation technologique et éco-conception**

# **Téléo Le téléphérique urbain de Toulouse**

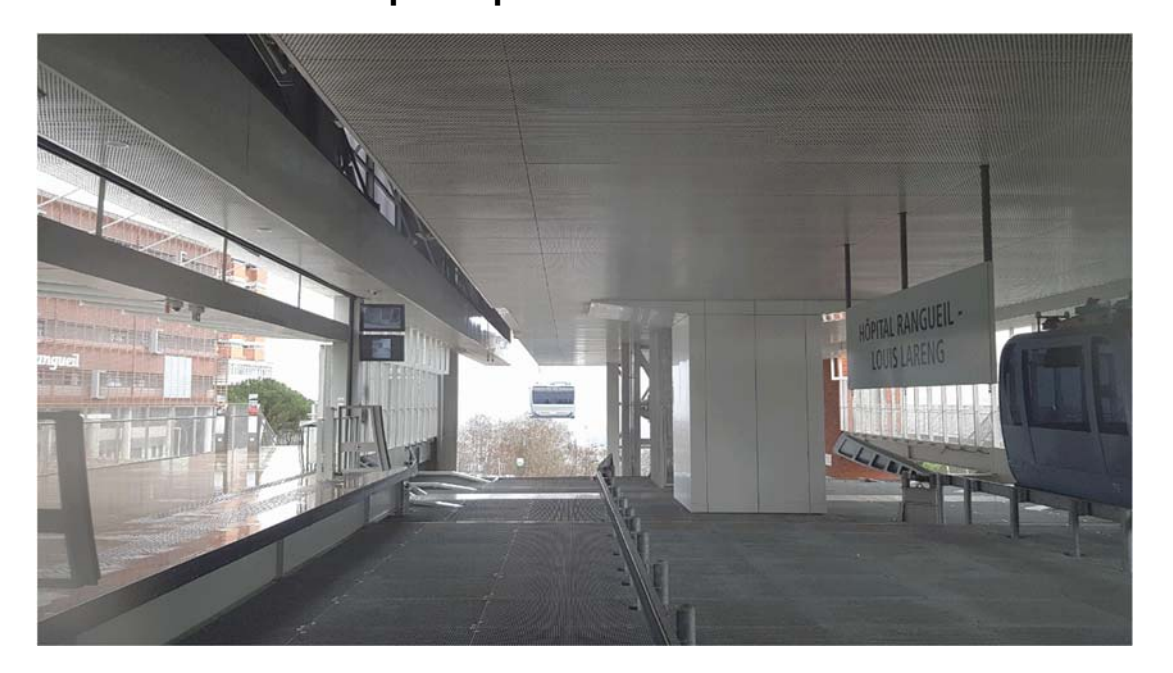

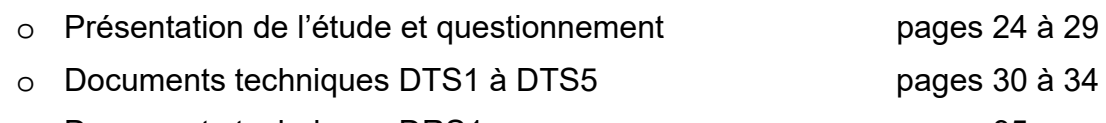

o Documents techniques DRS1 pages 35

24-2D2IDITECME1 23/35

### *Mise en situation*

La sécurité des usagers est une priorité absolue dans la conception de tout produit de transport. Les concepteurs accordent une attention particulière à cet aspect en choisissant soigneusement les matériaux utilisés et en maîtrisant les efforts auxquels ils seront soumis. Le dimensionnement et la réalisation du téléphérique dépendent de ces choix cruciaux pour garantir la sécurité des personnes transportées.

### *Travail demandé*

#### **Partie A : comment diminuer les efforts sur le groupe moteur ?**

Téléo est un moyen de transport innovant permettant de relier deux points séparés par un fleuve et une zone protégée. C'est un téléphérique débrayable à mouvement continu bi-porteur et mono tracteur aussi appelée « 3S ». L'installation de ce système nécessite un groupe moteur pour entraîner les véhicules à l'aide d'un câble tracteur. Afin de minimiser les impacts environnementaux, il est essentiel de réduire les efforts sur le groupe moteur.

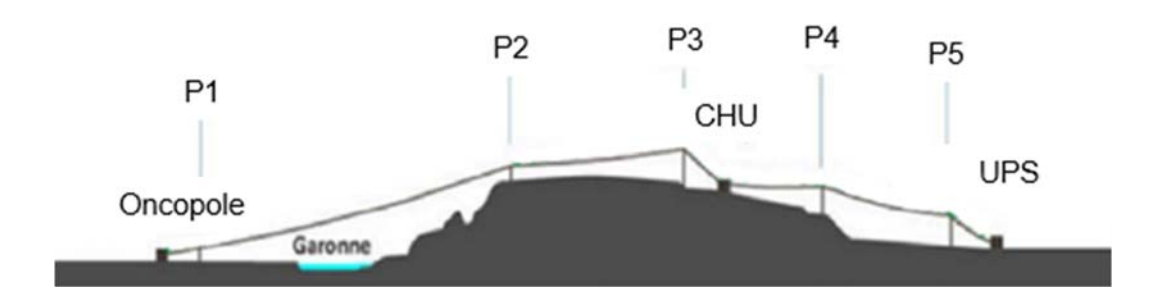

● Le parcours de la ligne entre deux pylônes (P1, P2, P3, P4, P5) ou entre un pylône et une station (Oncopole, CHU, UPS) est appelé une portée.

### Hypothèses :

- Le véhicule avance à vitesse constante sur chaque portée (cas de statique).
- Les efforts dûs au vent et aux frottements des galets sur les câbles porteurs sont négligés.
- $\bullet$  L'accélération de la pesanteur q = 9,81 m $\cdot$ s<sup>-2</sup>.

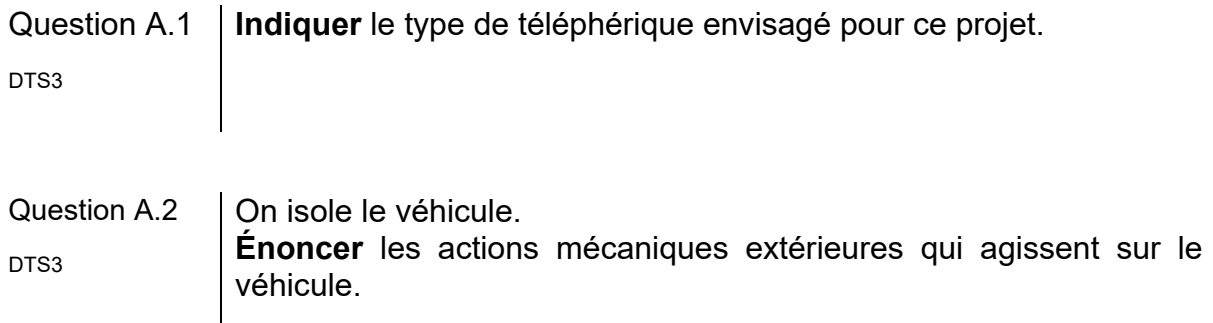

#### 24-2D2IDITECME1 24/35

Question A.3 La masse d'une personne est estimée à 80 kg. **Exprimer** puis **calculer** le poids total du véhicule avec sa charge maximale.

Question A.4 **Représenter** en tenant compte de l'échelle donnée la résultante du poids total du véhicule avec sa charge maximale d'une intensité de 67000 N par un vecteur  $\vec{\bm{P}}$ **.** DTS3 DRS1

- Question A.5 **Exprimer** la nature du contact dans le plan entre un galet du chariot et le câble porteur dans la représentation du document réponse **DRS1. Justifier** la direction et le sens de la résultante  $\overrightarrow{F_A}$  dans la représentation du document réponse **DRS1**. DTS3 DRS1
- Question A.6 À l'aide du schéma suivant, **exprimer** puis **calculer** l'intensité de la résultante **FA** en N en fonction de **P**, intensité de la résultante du poids total du véhicule avec sa charge et **α** l'angle de la pente. DRS1

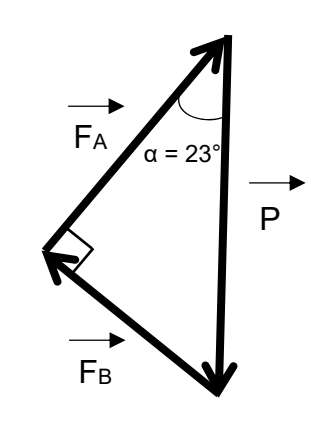

Question A.7 | Mesurer l'intensité de la résultante F<sub>B</sub> dans la représentation du DRS1 document réponse DRS1.

Les câbles porteurs sont ancrés en gare d'extrémité sur des tommes d'ancrage. La boucle de câble tracteur est entraînée par une poulie motrice.

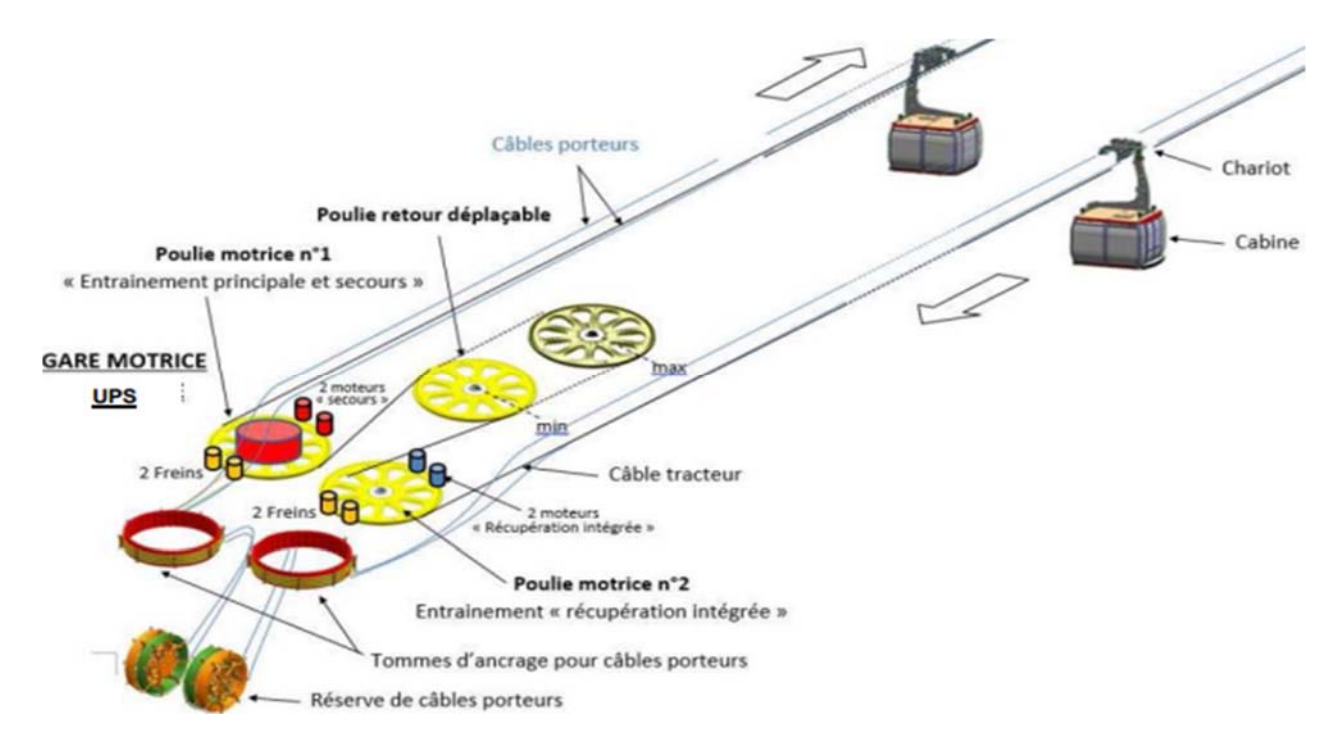

La poulie motrice qui entraîne le câble tracteur possède un diamètre de 4,55 mètres.

L'arbre moteur est en prise directe avec la poulie, sans réducteur.

Le couple moteur en N·m est égale au couple de la poulie motrice en N·m.

- Question A.8 **Calculer** l'intensité du couple **C** que doit fournir le moteur pour maintenir un véhicule à l'équilibre lorsque l'intensité de la résultante des actions mécaniques du câble tracteur sur le véhicule est de 26000 N.
- Question A.9 **Expliquer** l'évolution du couple moteur nécessaire pour maintenir une seule cabine en équilibre en fonction de sa position sur le parcours, en montée et en descente.
- Question A.10 **Conclure** sur la nécessité de répartir les cabines pour diminuer les efforts sur le moteur**.**

### 24-2D2IDITECME1 26/35

### **Partie B : comment dimensionner le câble tracteur d'un téléphérique urbain ?**

Le câble tracteur est continu et forme une boucle allant de la station de l'Oncopole à la station de l'Université Paul Sabatier. Ce câble toronné assure la fonction unique de tracter le véhicule entre les stations. Afin de diminuer les efforts sur le groupe moteur, le câble tracteur doit être léger et résistant.

Le câble a une longueur totale de 6 km, il est composé d'une âme et de 6 torons.

Les efforts exercés sur le câble tracteur sont, dans un premier temps, considérés comme entièrement repris par les 6 torons uniquement.

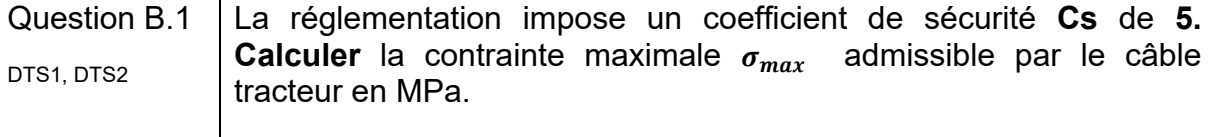

Le câble est soumis à un effort normal maximal de 320000 N.

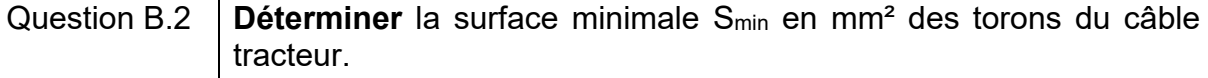

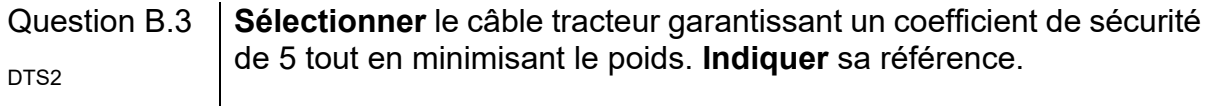

Le module de Young équivalent du câble tracteur choisi avec une âme en polycarbonate et les six torons en acier hautes caractéristiques est de 115 GPa.

Le câble tracteur est soumis à une contrainte normale  $\sigma$  de 170 MPa.

Question B.4  $\vert$  Sachant que  $\sigma = E \times \varepsilon$ , calculer l'allongement relatif ε du câble.

Question B.5  $\Big|$  En utilisant la formule  $\varepsilon = \frac{\Delta L}{L}$ , c**alculer** l'allongement total ∆*L* du câble tracteur.

La tension dans la boucle de câble tracteur est ajustée via la poulie de déviation déplaçable. La poulie de déviation est montée sur un chariot dont la course est de 8m, ce qui peut compenser un allongement de 16m de câble.

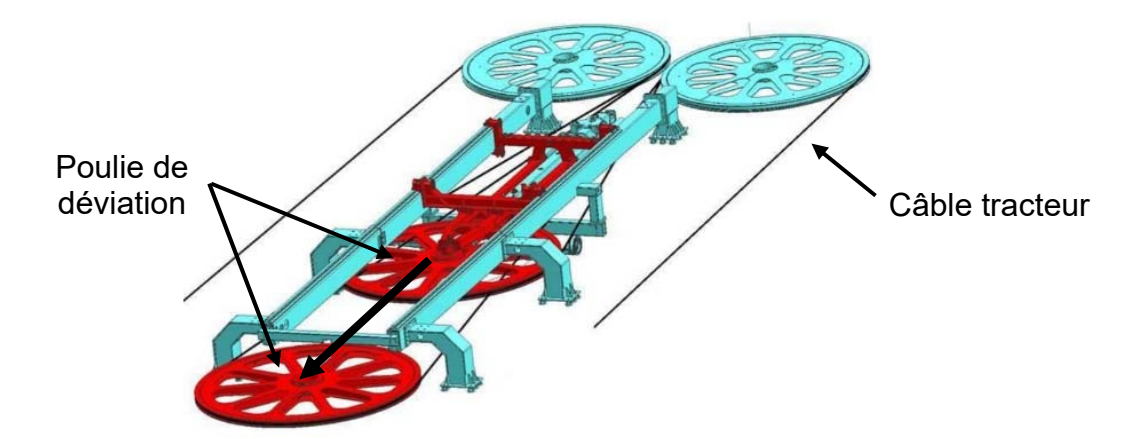

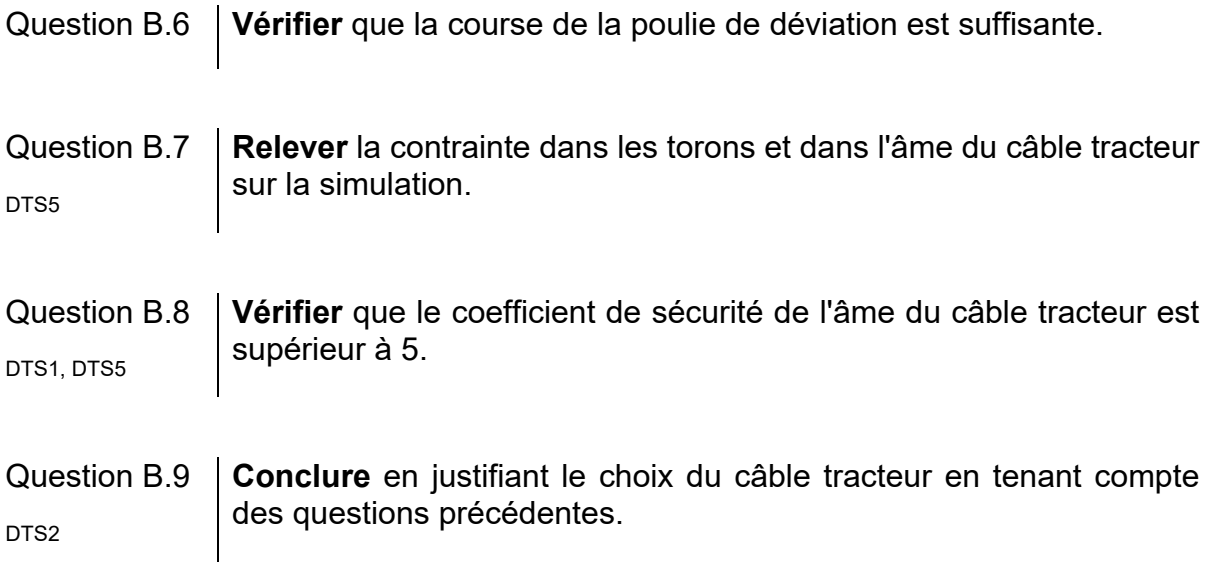

### **Partie C : comment accélérer progressivement un véhicule à l'arrêt en gare pour atteindre la vitesse du câble tracteur ?**

Lorsqu'un véhicule du téléphérique arrive en gare, la pince libère le câble et le véhicule est suspendu à un rail sur lequel il roule grâce à des galets situés à proximité de la pince. Le véhicule est alors entraîné par un convoyeur à pneus qui gère sa vitesse pendant tout son trajet en gare.

La décélération et l'accélération du véhicule sont assurées par des changements de vitesse de rotation des pneus des convoyeurs en entrée et sortie de gare, appelés ralentisseurs et lanceurs.

Question C.1 **Indiquer** le principe de transmission de mouvement utilisé pour  $DTS4$  mettre en rotation tous les pneus des lanceurs en gare.

Question C.2 **Calculer** le rapport de transmission **r** entre une poulie menante et DTS4 | une poulie menée.

Par hypothèse, la vitesse d'un véhicule est égale à la vitesse tangentielle du pneu au point de contact entre le pneu et la traverse d'entrainement du véhicule.

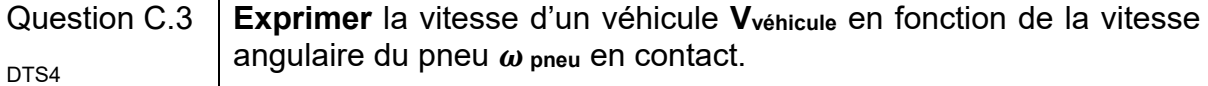

Question C.4  $\vert$  **Calculer** la vitesse angulaire du pneu  $\omega$  <sub>pneu</sub> entraînant un véhicule à  $_{\text{DTS4}}$  une vitesse de 7,5 m $\cdot$ s<sup>-1</sup>.

Les lanceurs proposés sont composés respectivement de 15 et de 20 pneus.

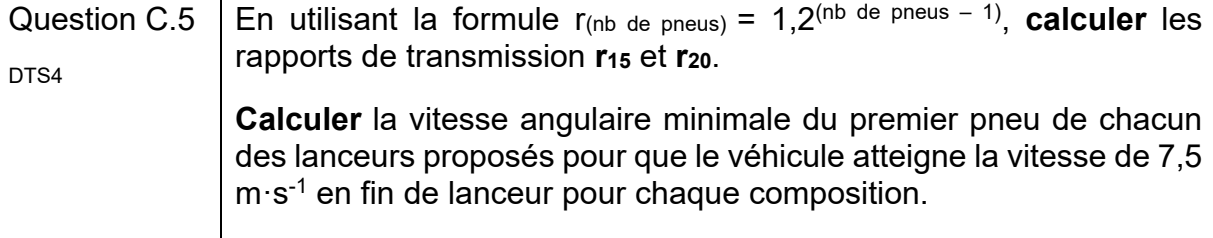

Question C.6 Le moteur qui entraîne le premier pneu du lanceur à une vitesse de rotation maximale de 20 tours par minute. **Conclure** sur le choix du lanceur composé de 15 pneus ou du lanceur composé de 20 pneus. DTS4

## **Document technique DTS1 : tableau des caractéristiques mécaniques des matériaux**

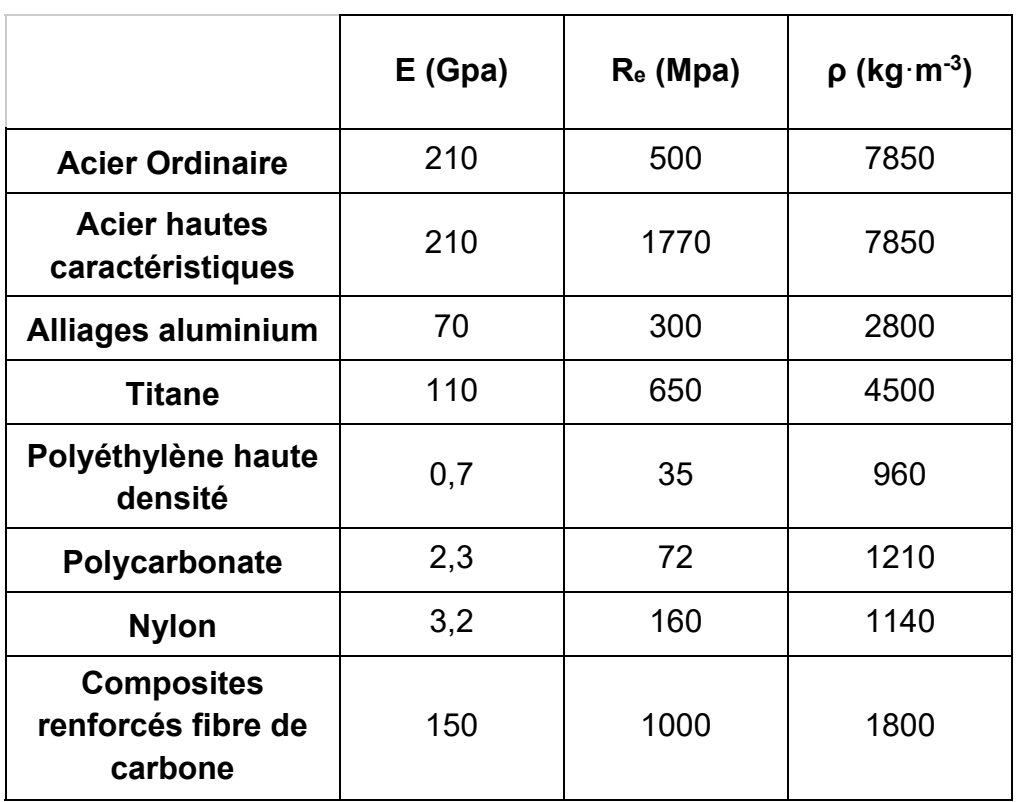

- E le module d'élasticité en GPa.
- Re la résistance à la traction maximale en MPa.
- $\rho$  la masse volumique en kg·m<sup>-3</sup>.

## **Document technique DTS2 : caractéristiques du câble tracteur**

Le câble a une longueur de 6 km, il est composé d'une âme et de 6 torons. Les espaces inter-torons et l'âme sont en polycarbonate afin de limiter la génération de vibrations et réduire les émissions sonores. Les torons sont en acier hautes caractéristiques.

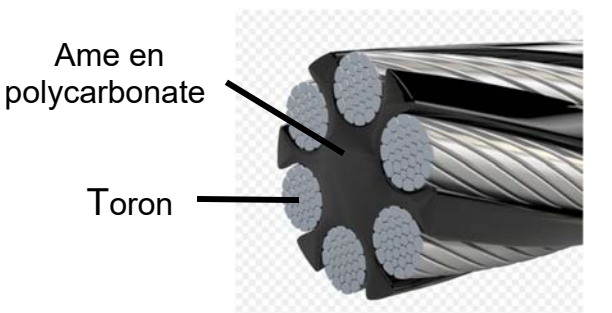

Plusieurs modèles de câble whisper avec plusieurs diamètres sont disponibles :

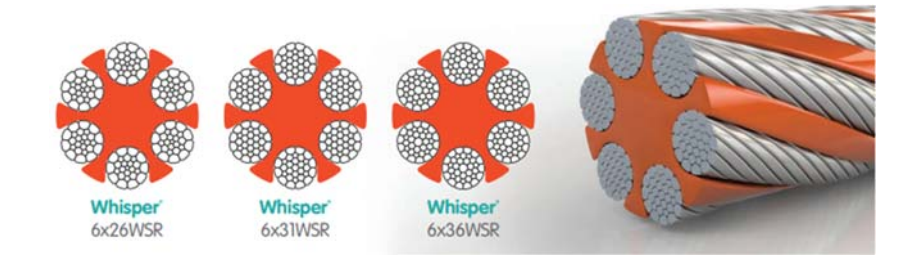

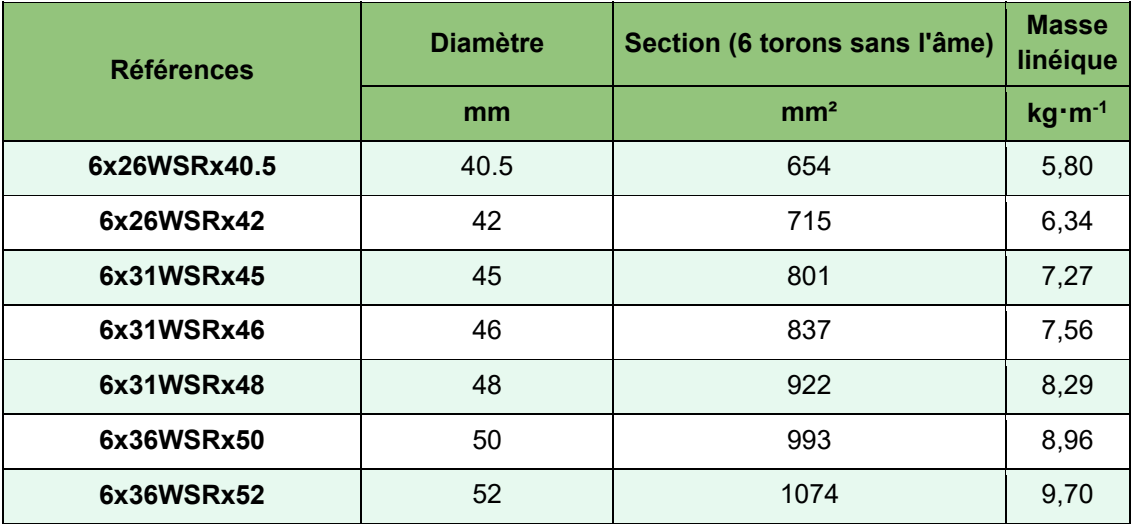

### **Document technique DTS3 : présentation des véhicules en configuration 3S**

Un téléphérique débrayable à mouvement continu bi-porteur et mono tracteur. Cette configuration est communément appelée « 3S ». Les véhicules roulent sur deux câbles porteurs fixes par rapport au référentiel sol et sont tractés par un câble tracteur en mouvement unidirectionnel continu.

Le sous-système du véhicule en interface avec ces différents câbles est appelé le chariot.

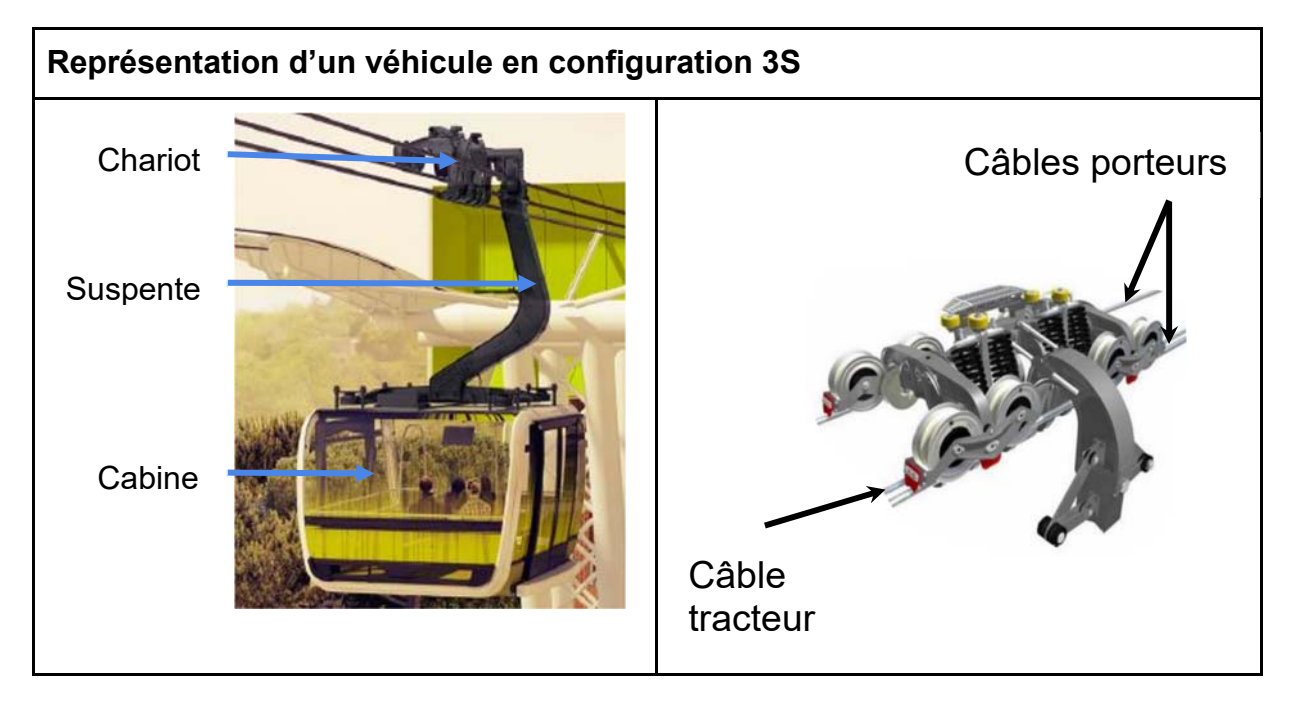

Le chariot est serré sur le câble tracteur par des pinces débrayables, alors que le roulement sur les câbles porteurs est assuré par huit galets porteurs.

Les pinces débrayables permettent aux véhicules de se séparer du câble tracteur en gare et ainsi pouvoir modifier la vitesse du véhicule pour laisser le temps aux passagers de descendre et de monter.

Le chariot est relié à la cabine par la suspente. L'ensemble de ces trois constituants forme le véhicule.

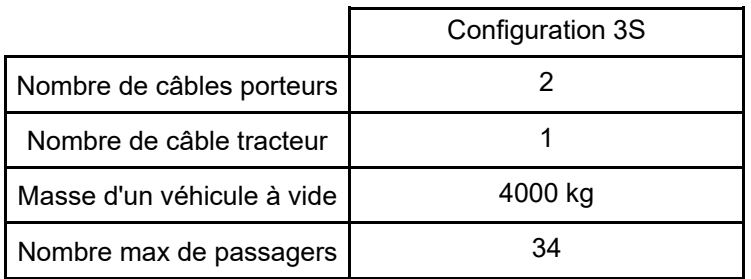

## **Document technique DTS4 : présentation des lanceurs en Gare**

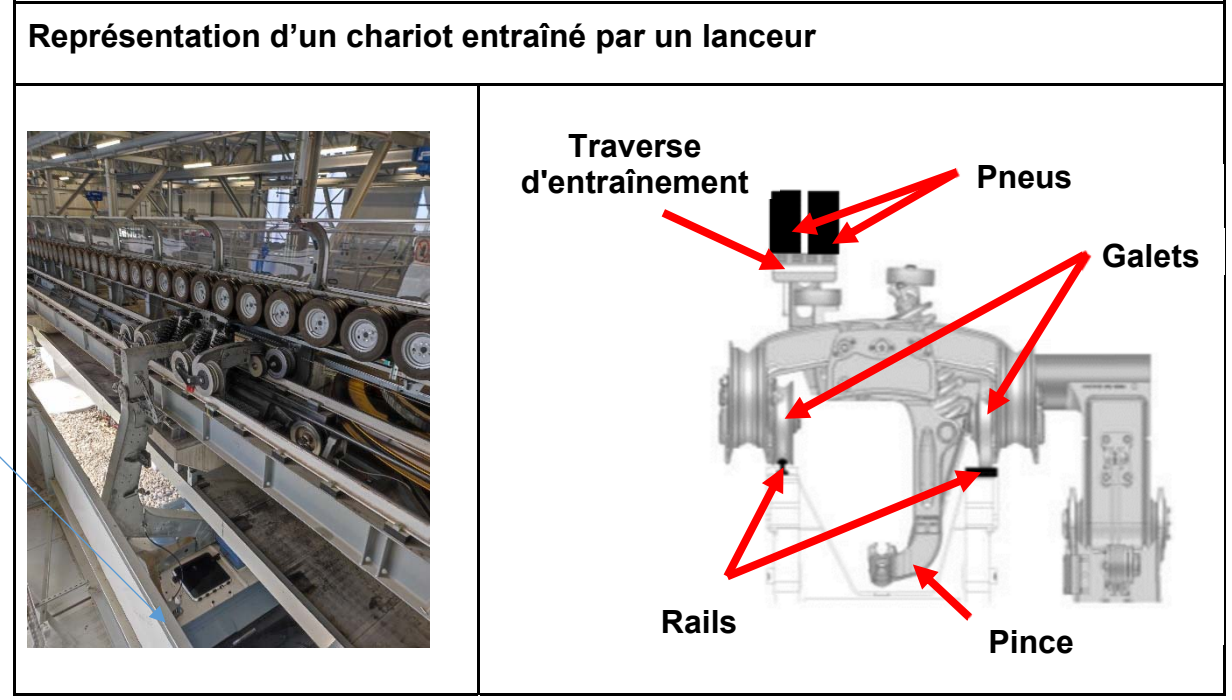

L'entraînement des véhicules dans les stations s'effectue à l'aide de pneus montés sur une poutre à pneus. Le premier pneu du lanceur est entraîné par l'un des deux moteurs d'entrainement (l'autre moteur étant un moteur de secours) et la transmission du mouvement d'un pneu à l'autre s'effectue par une liaison poulie-courroie. La différence de diamètre des poulies permet une évolution de la vitesse de rotation des pneus et par conséquent de la vitesse des véhicules. Les poutres à pneus entraînent les chariots des véhicules au niveau de leur traverse d'entraînement ce qui leur permet de rouler sur leurs rails de roulement.

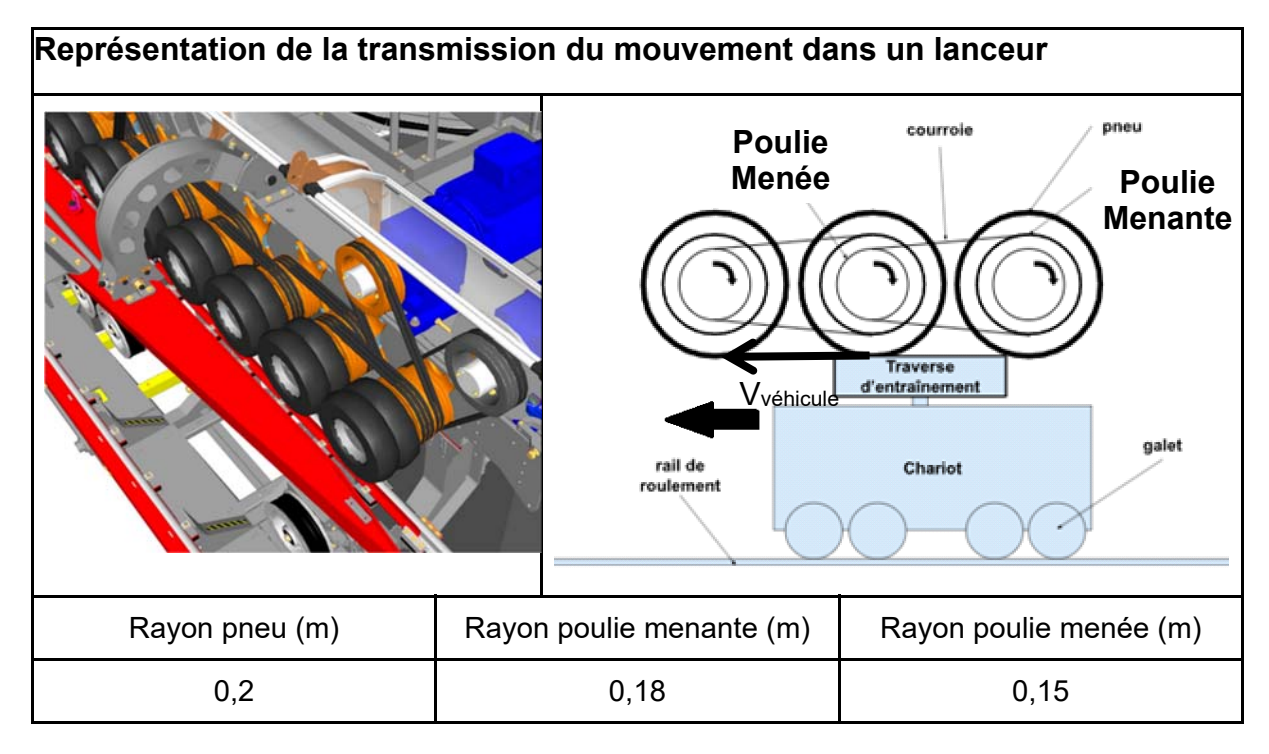

### **Document technique DTS5 : simulation du comportement du câble tracteur en traction soumis à un effort de 320 000 N**

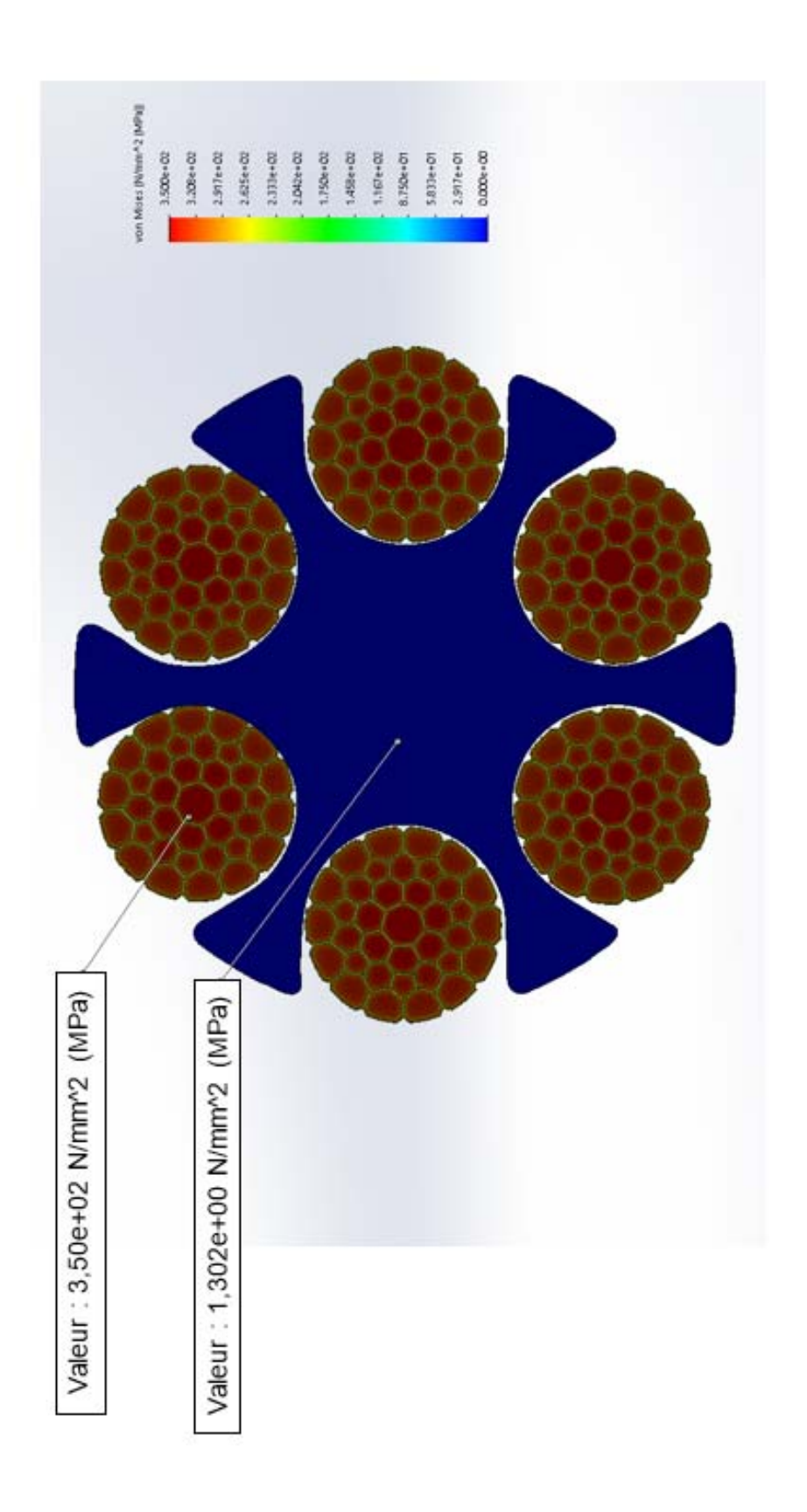

### **Document réponse DRS1 : véhicule à l'arrêt sur une section du parcours incliné à un angle α = 23°**

![](_page_40_Figure_1.jpeg)

- Le point G représente le centre de gravité du véhicule.
- Le point A représente le point de réduction des actions mécaniques des câbles porteurs sur le véhicule.
- Le vecteur  $\overrightarrow{F_A}$  représente la résultante des actions mécaniques des câbles porteurs sur le véhicule réduit au point A.
- Le point B représente le point de réduction des actions mécaniques du câble tracteur sur le véhicule.
- Le vecteur  $\overrightarrow{F}_B$  représente la résultante des actions mécaniques du câble tracteur sur le véhicule réduit au point B.

#### 24-2D2IDITECME1 35/35

![](_page_41_Picture_1.jpeg)